**UNIVERSIDADE FEDERAL DO PAMPA**

**CÉSAR MAGNO LEITE DE OLIVEIRA JÚNIOR**

**DERIVAÇÃO DE UM MODELO DE TRÊS MODOS PARA CONDENSADOS DE BOSE-EINSTEIN A PARTIR DE UMA PROPOSTA EXPERIMENTAL**

> **Bagé 2018**

# **CÉSAR MAGNO LEITE DE OLIVEIRA JÚNIOR**

# **DERIVAÇÃO DE UM MODELO DE TRÊS MODOS PARA CONDENSADOS DE BOSE-EINSTEIN A PARTIR DE UMA PROPOSTA EXPERIMENTAL**

Trabalho de Conclusão de Curso apresentado ao Curso de Modelagem Computacional em Ensino, Experimentação e Simulação da Universidade Federal do Pampa, como requisito parcial para obtenção do Título de Especialista em Modelagem Computacional em Ensino, Experimentação e Simulação.

2

Orientadora: Prof. Dr. Leandro Hayato Ymai

Coorientador: Prof. Dr. Arlei Prestes Tonel

**Bagé 2018**

Ficha catalográfica elaborada automaticamente com os dados fornecidos pelo(a) autor(a) através do Módulo de Biblioteca do Sistema GURI (Gestão Unificada de Recursos Institucionais).

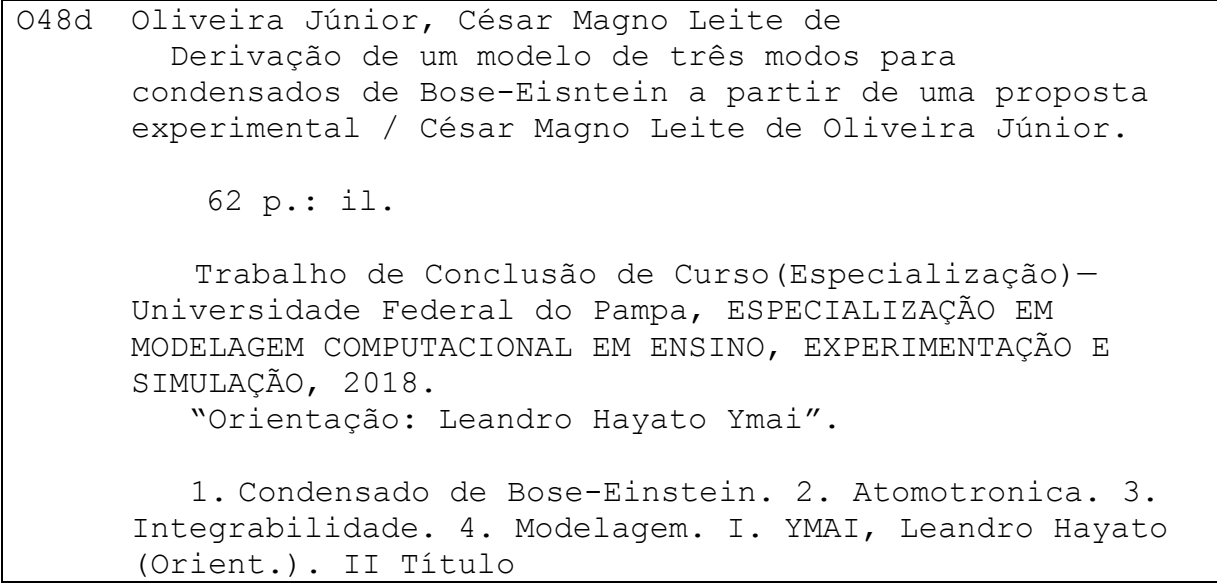

# **CÉSAR MAGNO LEITE DE OLIVEIRA JÚNIOR**

# **DEVIRAÇÃO DE UM MODELO DE TRÊS MODOS PARA CONDENSADOS DE BOSE-EINSTEIN A PARTIR DE UMA PROPOSTA EXPERIMENTAL**

Trabalho de Conclusão de Curso apresentado ao Curso de Modelagem Computacional em Ensino, Experimentação e Simulação da Universidade Federal do Pampa, como requisito parcial para obtenção do Título de Especialista em Modelagem Computacional em Ensino, Experimentação e Simulação.

4

Trabalho de Conclusão de Curso defendido e aprovado em: 30 de novembro de 2018.

Banca examinadora:

Prof. Dr. Leandro Hayato Ymai **Orientador** UNIPAMPA

\_\_\_\_\_\_\_\_\_\_\_\_\_\_\_\_\_\_\_\_\_\_\_\_\_\_\_\_\_\_\_\_\_\_\_\_\_\_\_\_\_\_\_\_\_\_\_\_\_\_\_\_\_\_

\_\_\_\_\_\_\_\_\_\_\_\_\_\_\_\_\_\_\_\_\_\_\_\_\_\_\_\_\_\_\_\_\_\_\_\_\_\_\_\_\_\_\_\_\_\_\_\_\_\_\_\_\_\_ Prof. Dr. Edson Massayuki Kakuno UNIPAMPA

> Prof. Dr. Pedro Castro Menezes Xavier de Mello e Silva UNIPAMPA

\_\_\_\_\_\_\_\_\_\_\_\_\_\_\_\_\_\_\_\_\_\_\_\_\_\_\_\_\_\_\_\_\_\_\_\_\_\_\_\_\_\_\_\_\_\_\_\_\_\_\_\_\_\_

# **AGRADECIMENTOS**

5

Agradeço ao Prof. Dr. Leandro Hayato Ymai pela horas de orientação, dedicação, pela paciência, pela cobrança, pelo encorajamento e pelo senso profissional.

Ao Prof. Dr. Arlei Prestes Tonel pela dedicação e apoio.

Aos professores do Curso de Modelagem Computacional que contribuíram na minha formação.

A colega Nivea Maria Barreto Nunes Oleques pelo apoio nos estudos e apoio incondicional.

E, por fim, a Deus e minha família que são o esteio de minha vida.

"Triste época! É mais fácil desintegrar um átomo do que um preconceito."

Albert Einstein

#### **RESUMO**

7

Nesta monografia, com base numa proposta experimentalmente factível, derivamos um modelo de três modos para descrever o comportamento de um sistema de condensados de Bose-Einstein dipolares confinados numa armadilha ótica com estrutura de três poços de potencial não alinhados. O modelo inclui interações de curto e longo alcance, tunelamento entre os poços de potencial adjacentes e uma anisotropia associada a interação dipolo-dipolo entre partículas de diferentes poços. Através de cálculos analíticos e numéricos, investigaremos as dinâmicas clássica e quântica dos valores esperados das populações de cada um dos poços, caracterizando o regime de interação relevante para nosso estudo. Usando ferramentas da teoria de perturbação, deduziremos um hamiltoniano efetivo e através de uma abordagem semiclássica obteremos resultados analíticos do comportamento do sistema. Por fim, mostraremos que o modelo de três poços simula um dispositivo do tipo transistor.

Palavras-chave: Condensado de Bose-Einstein. Atomotronica. Integrabilidade. Modelagem matemática.

## **ABSTRACT**

8

In this monography, based on an experimentally viable proposal, we derive a model for describing the behavior of a dipolar Bose-Einstein condensates confined in triple well non aligned potentials. The model takes into account interactions of short and long range, tunnelingbetween adjacent potential wells and an anisotropy associated to interwell dipoledipole interactions. Using analytical and numerical calculation, the classical and quantum dynamics for the expectation values of the populations in each well, are investigated. Then, by using perturbation theory tools, an effective Hamiltonian is deduced. Through a semiclassical approach, analytical results are presented. Lastly, we show that the modelwith three mode can simulate a device liketransistor.

Keywords: Bose-Einstein condensate. Atomtronics. Integrability. Mathematical modeling.

# **LISTA DE FIGURAS**

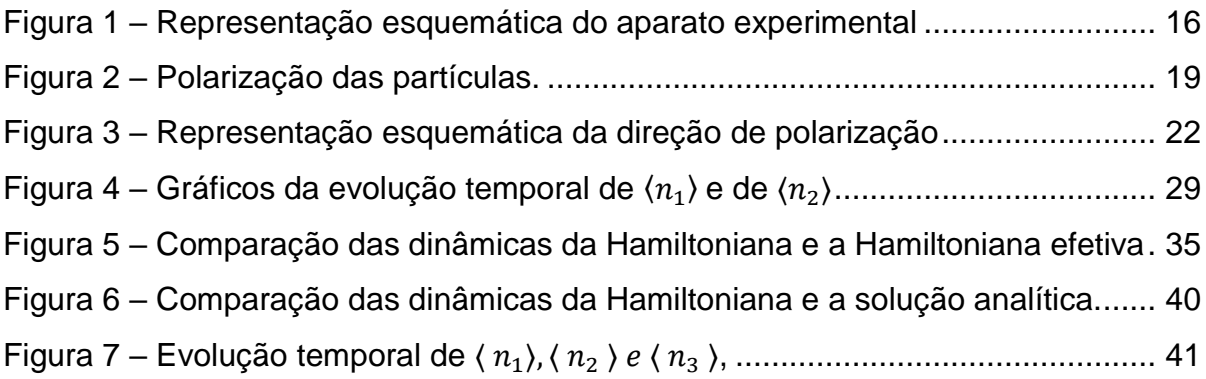

# **LISTA DE ABREVIATURAS E SIGLAS**

- CBE Condensado de Bose-Einstein
- C++ Linguagem de Programação Compilada Multi-Paradigma
- EH Espaço de Hilbert
- PI Principio de Incerteza
- UNIPAMPA Universidade Federal do Pampa

# **SUMÁRIO**

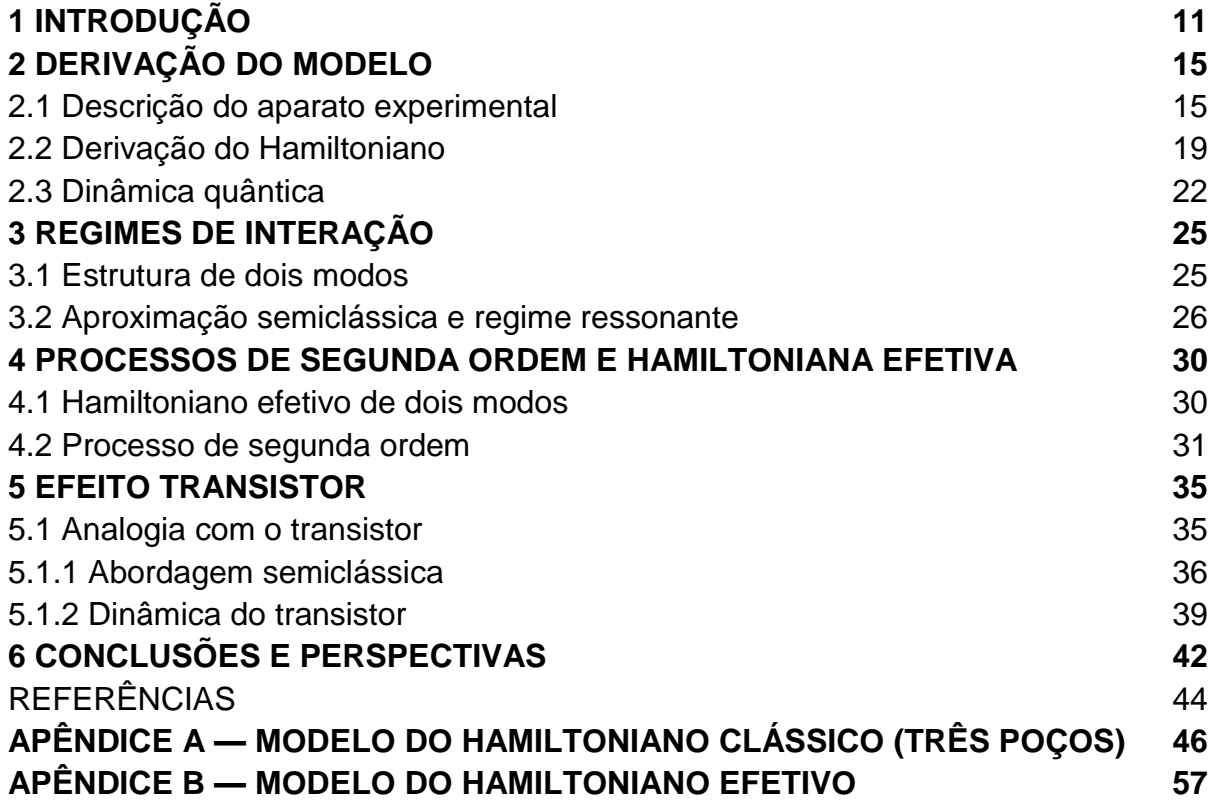

# **1 INTRODUÇÃO**

A Física Quântica, também conhecida como Mecânica Quântica, trata principalmente de descrever fenômenos físicos que acontecem em escalas atômica e subatômica. Ela foi formulada a partir de novas ideias para explicar fenômenos físicos que não podem ser explicados pela Física Clássica (também conhecida como Mecânica Newtoniana), como por exemplo a radiação de corpo negro. O primeiro estudioso, considerado o pai da Física Quântica, a formular conceitos sobre o tema foi o físico alemão Max Planck. Em 14 de Dezembro de 1900, em um congresso na Alemanha, ele apresentou um estudo sobre a radiação do corpo negro. Neste trabalho ele postulou que a troca de energia via radiação eletromagnética entre átomos da parede de uma cavidade de corpo negro é quantizada, ou seja, os átomos da parede da cavidade de corpo negro absorvem ou emitem energia em "múltiplos inteiros" de uma quantidade de energia (NUSSENZVEIG, 1998). Estes pacotes de energia receberam a denominação de quantum de energia, o qual mais tarde deu origem ao nome desta teoria: Mecânica Quântica.

Entretanto, o trabalho de Planck ganhou evidência em 1905, em um trabalho intitulado "Um ponto de vista heurístico sobre a produção e a transformação de luz" de autoria do físico alemão Albert Einstein (EINSTEIN, 1905). Einstein propôs uma explicação do efeito fotoelétrico com base na quantização de energia, conceito recentemente proposto nas ideias de Planck sobre radiação de corpo negro. A explicação do efeito fotoelétrico, dezesseis anos mais tarde, rendeu a Albert Einstein o prêmio Nobel de Física. Segundo Einstein "A ideia mais simples é a que um quantum de luz transfere toda a sua energia a um único elétron".

Ainda assim, a partir da aplicação das ideias de Planck, a teoria da Mecânica Quântica começou a evoluir rapidamente e a ganhar credibilidade entre os físicos teóricos e experimentais. Por exemplo, do ponto de vista teórico, após quase vinte anos da explicação do efeito fotoelétrico, Einstein, em 1924, a partir das ideias da mecânica estatística para fótons desenvolvida por Satyendra Nath Bose (físico indiano), teorizou a existência do fenômeno da condensação de bósons (EINSTEIN, 1924). Este fenômeno prediz que para temperaturas ultrabaixas, próximas ao zero absoluto, todos os bósons vão para um estado de mais baixa energia, formando,

devido o princípio de superposição, uma onda macroscópica. Ainda na década de 20, surgiram nomes importantes para o desenvolvimento da física quântica como Erwin Schrödinger, que em seu trabalho "Quantisierung als Eigenwertproblem" (Quantização como um Problema de Autovalor) desenvolveu o conceito e as ideais do que hoje são conhecidas como a equação de Schrödinger, e Werner Heisenberg, com inúmeras contribuições nesta ciência, como o Princípio de Incerteza (PI). partir desta época o fascínio dos físicos pela Mecânica Quântica pode ser ajuizado pelas

inúmeras descobertas na área. Temos como exemplos a descoberta, em 1937, de um estado anômalo de líquidos, hoje conhecido como superfluido, pelo físico russo Pyotr Kapitsa, ao estudar o hélio líquido. Ou a desenvolvimento da teoria quântica de campos, de Richard Feynman, reconhecida com um prêmio Nobel em 1965.

Entretanto, a partir dos estudos de Planck, Bose, Einstein, Schrödinger e outros físicos, tal previsão teórica foi confirmada experimentalmente em 1995. Usando sofisticados experimentos para o resfriamento de bósons, Eric A. Cornell e Carl E. Wieman (ANDERSON *et al.,* 1995), usando vapor de rubídio Rb-87, conseguiram temperatura ultrabaixas, da ordem de nano kelvin, possibilitando desta forma a evidência experimental do fenômeno da condensação. Hoje o fenômeno é conhecido como Condensação de Bose-Einstein (CBE) em homenagem a estes dois grandes físicos. Vale salientar que o CBE é formado de partículas de spin inteiro, obedecendo as propriedades da estatística quântica que rege os bósons, a estatística de Bose-Einstein.

A confirmação experimental do CBE despertou grande interesse da comunidade científica e, desde então, o estudo no contexto de átomos ultrafrios continua atualmente em intensa atividade, tanto no campo teórico quanto no campo experimental. Do ponto de vista físico, os sistemas de condensados podem ser vistos como um meio quase ideal para estudar fenômenos tipicamente quânticos. Desta forma os condensados podem ser vistos como uma ferramenta que permite condições favoráveis para o estudo da física básica e uma grande possibilidade para a investigação de aplicações tecnológicas. Do ponto de vista teórico, a modelagem matemática de tais sistemas físicos contribui para uma melhor compreensão e previsão dos fenômenos que ocorrem nos condensados. Desta forma a modelagem

matemática, juntamente com a existência de modelos integráveis, poderão ser ferramentas de supra importância para esclarecer e prever novos fenômenos físicos que acontecem nesta escala. Do ponto de vista tecnológico, os CBE tem sido importante no entendimento e no desenvolvimento da atomotrônica (OLSEN; BRADLEY, 2015). Na referência (STICKNEY; ANDERSON; ZOZULYA, 2007), é apresentado um estudo com CBE não dipolares, em uma estrutura de três poços de potencial alinhados que imita o funcionamento de um dispositivo do tipo transistor. Neste sistema os CBE não dipolares são colocados em três modos distintos e alinhados e o fluxo de átomos entre os dois poços mais externos é controlado pela população de átomos de um terceiro poço intermediário de potencial. Uma investigação nesta mesma linha, mas usando CBE dipolares, nos quais além da interação de curto alcance considera-se também a interação entre dipolos, foi realizada por (LAHAYE *et al*., 2009). No trabalho os autores apresentaram um estudo sobre a dinâmica do CBE numa estrutura de três poços de potencial alinhados, focando basicamente no efeito de longo alcance da interação dipolodipolo. Posteriormente a influência da anisotropia da interação dipolo-dipolo entre poços adjacentes foi verificado para uma disposição triangular de um potencial de três poços, conforme referência (GALLEMÍ *et al*., 2013). Mais recentemente, foi observado que para valores apropriados de acoplamentos o modelo apresentado por (LAHAYE *et al*., 2009) é integrável (YMAI *et al*., 2017) e que a quebra da integrabilidade pode ser utilizada com um mecanismo para controlar o fluxo de bósons entre os dois poços externos do dispositivo tipo transistor (WILSMANN, 2017).

No presente trabalho foi realizada uma analise de um modelo para CBE dipolares confinados por armadilhas óticas numa configuração de um potencial de três poços não alinhados que inclui interações anisotrópicas entre poços de potencial adjacentes devido a interação dipolo-dipolo. Tal análise tem a finalidade de investigar para quais valores dos parâmetros físicos e condições iniciais o sistema proposto apresenta um comportamento similar a de um transistor, isto é, como o fluxo de átomos entre dois poços pode ser controlado pela população de bósons num poço intermediário. Com o intuito de atingirmos os nossos objetivos, como metodologia será empregado aqui o método analítico e também método numérico. Na parte numérica pretendemos diagonalizar exatamente a Hamiltoniana do modelo

proposto usando para isto uma linguagem de programação ou um software específico, como por exemplo o C++. O trabalho está organizado da seguinte maneira: no capítulo 2 discutimos a possível realização experimental do sistema e a derivação do modelo teórico; no capítulo 3, realizamos uma análise clássica para estabelecer escolhas apropriadas para os parâmetros físicos do modelo quântico com o objetivo de obter os efeitos desejados de um transistor; no capítulo 4 apresentamos uma Hamiltoniana efetiva que descreve o sistema num determinado regime. Usando teoria de perturbações para o modelo efetivo e aplicando processo de segunda ordem, determinamos os parâmetros efetivos do modelo; no capítulo 5 mostramos a dinâmica quântica e analisamos o comportamento do transistor usando diferentes condições inicias, e finalmente o capítulo 6 é reservado para as conclusões deste trabalho.

# **2 DERIVAÇÃO DO MODELO**

Neste capítulo, iremos derivar o Hamiltoniano para descrever um sistema constituído por CBE dipolares confinados numa armadilha ótica que tem uma configuração de três poços de potencial não alinhados. O sistema proposto experimentalmente descreve a interação de curto alcance (intrapoço), a interação de longo alcance determinada pela interação entre dipolos (extrapoço), além do tunelamento entre os poços de potencial. Antes de seguirmos em frente na derivação do modelo, primeiramente olharemos se o sistema proposto que desejamos analisar, é possível de ser realizado experimentalmente.

## **2.1 Descrição do Aparato Experimental**

Vamos considerar três condensados de Bose-Einstein constituídos por bósons dipolares confinados em uma armadilha ótica produzida por um conjunto de *lasers*. Na figura (1) é mostrada uma representação esquemática do aparato proposto.

Figura 1 - Representação esquemática do aparato experimental. Os poços estão indicados pelos números 1, 2 e 3 e as setas verdes claras indicam a orientação de polarização dos condensados dipolares representados em vermelho.

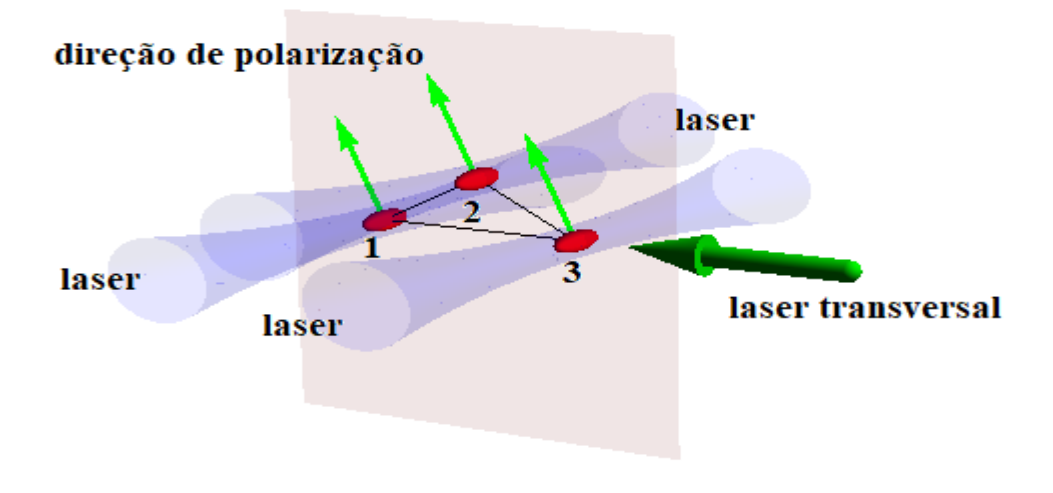

Fonte: Autor (2018).

O potencial de confinamento gerado pelo conjunto de lasers, forma uma armadilha ótica cujo potencial para uma estrutura de três poços, é descrito aproximadamente pela seguinte expressão

$$
V_{amr}(x, y, z) = -V_1 + \frac{1}{2}m\omega_x^2 x^2 - V_0 \sum_{i=1}^3 \exp\left(-\frac{2}{\omega_0^2}[(y - y_i)^2 + (z - z_i)^2]\right), \quad (2.1)
$$

Na equação acima, tanto  $V_0$  e  $V_1$  controlam a profundidade do poço potencial,  $\omega_x$  é a frequência da armadilha e depende basicamente da intensidade de um laser gaussiano. O parâmetro ω<sub>0</sub> , dado em *mm*, descreve a *cintura do laser gaussiano* e *m* representa a massa dos átomos dipolares. As coordenadas espaciais do centro de cada poço são:  $(y_1, z_1) = (-l \cos \alpha, 0), (y_2, z_2) = (0, l \sin \alpha) e (y_3, z_3) = (l \cos \alpha, 0),$  onde *l* é a separação entre os poços 1 e 2 e entre os poços 2 e 3, e  $\alpha$  é o ângulo que determina o afastamento do poço 2 em relação ao alinhamento dos poços 1 e 3 (veja figura 3).

O potencial da armadilha pode ser simplificado através de uma aproximação harmônica e desta forma o potencial de cada poço é cilindricamente simétrico, como apontado na referência (GRIMM; WEIDEMÜLLER; OVCHINNIKOV, 2000). Levando em conta esta aproximação, o potencial de confinamento para cada poço de potencial *i* é agora dado por

$$
V_{amr}^{(i)}(x, y, z) = -(V_0 + V_1) + \frac{1}{2}\omega_x^2 x^2 + \frac{1}{2}m\omega_r^2[(y - y_i)^2 + (z - z_i)^2],
$$
 (2.2)

onde  $y_i$  e  $z_i$  são os centros dos poços,  $x = 0$  e  $\omega_r^2 = \frac{4V_0}{m\omega_r}$  $\frac{4v_0}{m\omega_0^2}$  é a frequência de radial da armadilha ótica. Assumiremos  $\omega_r \gg \omega_x$ , de tal forma que os poços de potencial assumam a forma de uma elipsoide com formato similar de um "charuto".

Como dito anteriormente, o potencial  $V_{arm}$  pode ser realizado experimentalmente através da superposição de três lasers paralelos com um laser gaussiano transversal que é responsável pelo confinamento ao longo da direção x, conforme apresentado na figura (1).

Tendo em mente o potencial de confinamento da armadilha, passamos agora a descrever o potencial de interação presente no sistema. O potencial de interação

( $V$ ) entre os bósons possui duas contribuições: um potencial de curto alcance  $(V_{ca})$ devido as colisões dentro do poço. Aqui os bósons podem ser tratados como se fossem "bolinhas rígidas" que colidem dentro de um mesmo poço; e um potencial de longo alcance  $(V_{dd})$ , devido a interações entre dipolos elétricos que podem estar localizados num mesmo poço, ou em poços distintos. Segundo (LAHAYE; PFAU; SANTOS, 2010), o potencial de interação entre bósons dipolares é dado por

$$
V(\vec{r} - \vec{r}') = V_{ca}(\vec{r} - \vec{r}') + V_{dd}(\vec{r} - \vec{r}').
$$
 (2.3)

O Potencial de interação de curto alcance é

$$
V_{ca}(\vec{r} - \vec{r}') = g\delta(\vec{r} - \vec{r}'), g = \frac{4\pi\hbar^2 a}{m}
$$
 (2.4)

onde *m* é a massa da partícula e *a* é o parâmetro atômico que influencia nas dinâmicas das colisões, conhecido como comprimento de espalhamento da onda *s*. O parâmetro a está associado ao tipo de interação, atrativa ou repulsiva, entre as partículas dipolares. Lembramos que com o atual desenvolvimento das técnicas experimentais, a interação pode ser controlada através da aplicação de um campo magnético externo  $\vec{B}$  em torno da ressonância de Feshbach [Fritsch 2012]. A dependência da interação com o campo magnético externo é dada por

$$
a(B) = a_{bg} \left(1 - \frac{\Delta}{B - B_0}\right),\tag{2.5}
$$

Acima  $a_{bg}$  representa o comprimento de espalhamento longe da ressonância e  $B<sub>0</sub>$  representa o intervalo da ressonância onde o comprimento de espalhamento é divergente. Em outras palavras, o valor de a define o tipo de interação entre os bósons dipolares: quando o comprimento de espalhamento da onda for positivo ( *> 0*) os bósons dipolares irão se repelir, enquanto se o comprimento de espalhamento da onda for negativo ( $a < 0$ ) os bósons dipolares irão se atrair.

Já o potencial de interação de longo alcance é dado pela expressão,

$$
V_{dd}(\vec{r} - \vec{r}') = \frac{\kappa_0 \mu^2}{4\pi} \left( \frac{1 - 3\cos^2 \theta}{|\vec{r} - \vec{r}'|} \right)
$$
(2.6)

onde  $\mu$  é o módulo do momento de dipolo magnético dos bósons dipolares,  $\kappa_0$  é a suscetibilidade magnética do vácuo e  $\theta$  é o ângulo entre a orientação dos momentos dipolares dos bósons e o  $\vec{r}$  –  $\vec{r}$ '. Cabe ressaltar que o momento de dipolo magnético da partícula depende do tipo de átomo que será usado. Aqui consideraremos bósons dipolares que possuem um momento dipolar grande o suficiente para que o efeito de longo alcance esteja presente, como por exemplo o átomo dipolar cromo  $52$ Cr (LAHAYE *et al.,* 2009) e o átomo dipolar disprósio <sup>164</sup>Dy (FERRIER-BARBUT *et al*., 2016). No que segue, assumiremos  $a > 0$  (interação repulsiva) e que os bósons dipolares serão polarizados numa certa direção através da aplicação de um campo magnético externo, conforme esquematicamente mostrado na figura (3).

Tais suposições elencadas acima garantem a estabilidade de um condensado dipolar, uma vez que, devido a forma geométrica do poço, tipo charuto, tende a favorecer a disposição lado-a-lado dos dipolos em uma maior proporção e, consequentemente, a força de interação entre os bósons dipolares do sistema será predominante repulsiva (veja figura 2) (KOCH *et al*., 2008).

Figura 2 – Polarização das partículas. Item (a): Dois dipolos polarizados lado a lado se repelem. Item (b): Dois dipolos polarizados em linha se atraem.

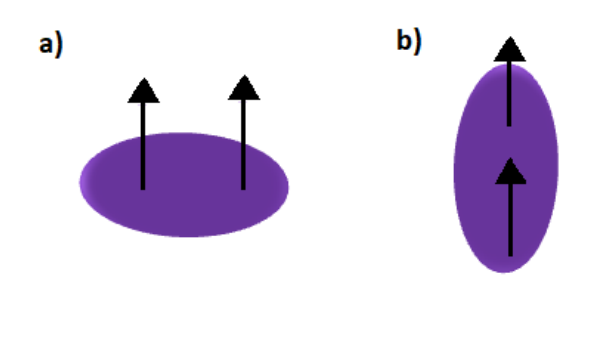

Fonte: Autor (2018).

## **2.2 Derivação do Hamiltoniano**

A Hamiltoniana geral que descreve um sistema contendo bósons dipolares é dada por (DALFOVO *et al*., 1999)

$$
\hat{H} = \int d^3 \vec{r} \, \Psi^{\dagger} (\vec{r}) H_0 \Psi (\vec{r}) + \frac{1}{2} \int d^3 \vec{r} d^3 \, \vec{r}' \Psi^{\dagger} (\vec{r}) \Psi^{\dagger} (\vec{r}') V (\vec{r} - \vec{r}') \Psi (\vec{r}') \Psi (\vec{r}) \tag{2.7}
$$

sendo que para o nosso caso de interesse  $H_0 = -\frac{\hbar \nabla^2}{2m}$  $\frac{dv}{2m}$  +  $V_{amr}(x, y, z)$ . Para obter o modelo que descreverá o sistema de bósons dipolares confinados em uma armadilha ótica com três poços de potencial descrito acima, usaremos a aproximação de três modos, onde assumimos que as energias envolvidas no sistema são insuficientes para criar/destruir bósons em um estado de mais alta energia. Expandindo os campos bosônicos  $\Psi^\dagger(\vec{r})$  e  $\Psi(\vec{r})$  nas seguintes formas

$$
\Psi \quad (\vec{r}) = \phi_1(\vec{r})a_1 + \phi_2(\vec{r})a_2 + \phi_3(\vec{r})a_3,\tag{2.8}
$$

e

$$
\Psi^{\dagger}(\vec{r}) = \phi_1^*(\vec{r})a_1^{\dagger} + \phi_2^*(\vec{r})a_2^{\dagger} + \phi_3^*(\vec{r})a_3^{\dagger}, \tag{2.9}
$$

Onde  $a_i^{\dagger}$ e  $a_i$  (sendo *i* = 1,2,3 os poços de potencial) são os operadores de criação e aniquilação, respectivamente, e satisfazem uma álgebra bosônica definida pelas seguintes relações de comutação

$$
[a_i, a_j^{\dagger}] = \delta_{ij},
$$
  
\n
$$
[N_i, a_j] = -a_j \delta_{ij},
$$
  
\n
$$
[N_i, a_j^{\dagger}] = a_j^{\dagger} \delta_{ij},
$$

onde N $_i$  =  $a_i^\dagger a_i^\dagger$  é o operador número e representa a população de bósons dipolares no poço *i*. Na aproximação de três modos os bósons são criados/destruídos somente no estado fundamental  $\phi_i(\vec{r}) = \phi_i(\vec{r} - \vec{r}')$ de cada poço de potencial, que nesta aproximação é análogo ao estado fundamental de um oscilador harmônico, como podemos ver através da expressão (2.2) e do hamiltoniano abaixo.

$$
H_0^{(i)} = -\frac{\hbar \nabla^2}{2m} + V^{(i)}{}_{arm}(x, y, z).
$$
 (2.10)

Substituindo as expressões (2.8) e (2.9) na expressão (2.7), obtemos o Hamiltoniano que modela aproximadamente o sistema descrito no início da seção. O Hamiltoniano pode ser escrito da seguinte forma

$$
\hat{H} = \frac{U_0}{2} \sum_{i=1}^{3} N_i (N_i - 1) + U_{12} N_1 N_2 + U_{23} N_2 N_3 + U_{13} N_1 N_3 - J (a_1^{\dagger} a_2 + a_2^{\dagger} a_1) - J (a_3^{\dagger} a_2 + a_2^{\dagger} a_3),
$$
\n(2.11)

Onde os acoplamentos do modelo são dados por:

$$
J = J_{ij} = -\int d^3 \vec{r} \phi_i^* (\vec{r}) H_0 \phi_j^* (\vec{r}),
$$
  
\n
$$
U_0 = \frac{4\pi \hbar^2 a}{m} \int d^3 \vec{r} |\phi_k(\vec{r})|^2 + 2 \int d^3 \vec{r} d^3 \vec{r}' |\phi_k(\vec{r})|^2 V_{dd} (\vec{r} - \vec{r}') |\phi_k(\vec{r}')|^2, \quad k = 1, 2, 3,
$$
  
\n
$$
U_{ij} = 2 \int d^3 \vec{r} d^3 \vec{r}' |\phi_i(\vec{r})|^2 V_{dd} (\vec{r} - \vec{r}') |\phi_j(\vec{r}')|^2 \approx \frac{(1 - 3 \cos^2 \theta_{ij}) U_1}{r_{ij}^3},
$$
  
\n
$$
U_1 = 2 \int d^3 \vec{r} d^3 \vec{r}' |\phi_i(\vec{r})|^2 |\phi_j(\vec{r}')|^2.
$$

No Hamiltoniano acima, o parâmetro J é a taxa de tunelamento entre poços. Note que  $J = J_{12} = J_{23}$ , devido a simetria do sistema, enquanto que  $J_{13}$  é nulo pelo fato da sobreposição das funções de onda nos poços 1 e 3 ser muito pequena. O parâmetro  $U_0$  é a energia de interação entre bósons dipolares em um mesmo poço, devido a interação de contato (interação de curto alcance) e a interação dipolo-dipolo e o índice *k* indica o poço da função gaussiana "estreita", de poço localizado. O parâmetro  $U_{ij}$  é a energia de interação entre bósons dipolares, onde os índices *i* e *j* indicam os poços devido a interação dipolo-dipolo (interação de longo alcance). Na aproximação do parâmetro  $U_{ij}$  assumimos que as larguras das funções gaussianas  $\phi_i(\vec{r})$  são muito pequenas em comparação a distância *I*, onde  $r_{ij}$  é a distância entre

os centros geométricos dos poços,  $\theta_{ij}$  é o ângulo entre o vetor de polarização e o vetor da posição relativa dos centros dos poços *i* e *j*, conforme indicado na figura a seguir.

Figura 3 – Representação esquemática da direção de polarização. As setas indicam a direção de polarização com seus respectivos ângulos. Os poços estão indicados pelos números 1, 2 e 3.

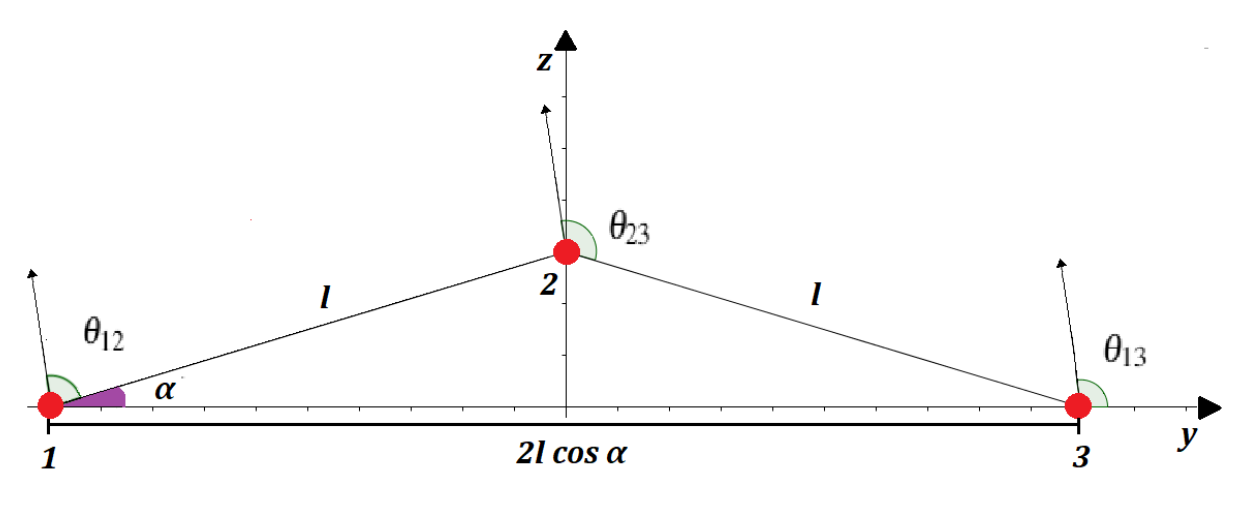

Fonte: Autor (2018).

Na figura 3,  $\theta_{23} = \theta_{13} + \alpha$  e  $\theta_{12} = \theta_{13} - \alpha$  representam o ângulo entre a direção de polarização e a orientação relativa entre dipolos situados em poços distintos. Em nosso estudo utilizaremos em ângulo pequeno  $\alpha = 5^{\circ}$  para que a aproximação harmônica possa ser aplicada e o ângulo  $\theta_{13} = 98^{\circ}$  de modo que ressalte o efeito dos efeitos que desejamos observar.

$$
\sum_{i=1}^{3} N_i (N_i - 1) = N(N - 1) - 2(N_1 N_2 + N_1 N_3 + N_2 N_3),
$$
\n(2.12)

No qual N é o número de partículas. O uso dessa identidade nos permite escrever um Hamiltoniano efetivo dado por (a menos de uma constante  $\frac{U_0}{2}N(N-1)$  ),

$$
H = (U_{12} - U_0)N_1N_2 + (U_{23} - U_0)N_2N_3 + (U_{13} - U_0)N_1N_3 - J(a_1^{\dagger}a_2 + a_2^{\dagger}a_1) - J(a_3^{\dagger}a_2 + a_2^{\dagger}a_3),
$$
\n(2.13)

Observe na expressão do hamiltoniano acima, que as interações entre os condensados são descritas em termos das energias de interações efetivas de longo alcance apenas, de amplitude  $U_{ij} - U_0$ . A partir deste Hamiltoniano estudaremos o caso no qual  $U_0 = U_{ij}$ . Nesta condição o hamiltoniano efetivo pode ser reescrito da seguinte forma

$$
H = UN_2(N1 + \gamma N_3) - J(a_1^{\dagger} a_2 + a_2^{\dagger} a_1) - J(a_3^{\dagger} a_2 + a_2^{\dagger} a_3), \tag{2.14}
$$

onde  $U = U_{12} - U_{13}$  e

$$
\gamma = \frac{U_{23}}{U} - \frac{U_{13}}{U} = \frac{[(2\cos\alpha)^3(1 - 3\cos^2\theta_{23}) - (1 - 3\cos^2\theta_{13})]}{[(2\cos\alpha)^3(1 - 3\cos^2\theta_{12}) - (1 - 3\cos^2\theta_{13})]}.
$$
(2.15)

Para a escolha de parâmetro supracitada, obtemos  $y \approx 0.835461$ . Note que o fator  $y \neq 1$  introduz uma anisotropia nas energias de interação.

#### **2.3 Dinâmica Quântica**

Um sistema quântico evoluindo no tempo é completamente caracterizado por um estado  $|\Psi(t)\rangle$ , cuja evolução temporal é governada pela equação de Schrödinger

$$
\partial_t |\Psi(t)\rangle = \hat{H} |\Psi(t)\rangle, \tag{2.16}
$$

onde  $\partial_t = \frac{\partial}{\partial x}$  $\frac{\omega}{\partial t}$ . A solução desta equação é dada por

$$
|\Psi(t)\rangle = U(t)|\phi_0\rangle \tag{2.17}
$$

Acima,  $U(t) = e^{-\frac{iHt}{\hbar}}$  é o operador evolução temporal,  $|\phi_0\rangle$  é a configuração do estado initial e  $\hbar = h/2\pi$ ,  $\hbar$  é a constante de Planck.

Para se ter uma completa descrição do estado  $|\Psi(t)\rangle$  é necessário diagonalizar o Hamiltoniano *H*, isto é, encontrar o conjunto completo de autoestados  $|\Psi_n\rangle$  e suas correspondentes autoenergias  $E_n$ , com  $n = 1, ..., d$ , onde *d* é a dimensão

do espaço de Hilbert (EH) do Hamiltoniano *H*, admitindo um conjunto de autoestados de energias discretas.

Usando a relação de completeza, sendo I a matriz identidade,

$$
\sum_{n=1}^{d} |\Psi_n\rangle \langle \Psi_n| = I,\tag{2.18}
$$

podemos escrever o operador de evolução temporal na seguinte forma

$$
U(t) = \sum_{n=1}^{d} e^{-\frac{iE_n t}{\hbar}} |\Psi_n\rangle a_n
$$
 (2.19)

Onde  $a_n = \langle \Psi_n | \phi_0 \rangle e |a_n|^2$  é a probabilidade de encontrar o sistema no autoestado  $|\Psi_n\rangle$  do Hamiltoniano.

Para um sistema de *N* bósons dipolares confinados em um sistema de três poços de potencial, o autoestado  $|\Psi_n\rangle$  pode ser escrito como sendo uma superposição de estados na base de Fock

$$
|\Psi_n\rangle = \sum_{N_1=0}^{N} \sum_{N_2=0}^{N} C_{N_1,N_2} |N_1, N_2, N - N_1 - N_2\rangle, \qquad (2.20)
$$

onde  $N_i$ ,  $i = 1,2$  é o número de bósons confinados no poço i, N é o número total de bósons no sistema e é uma quantidade conservada dada por  $N = N_1 + N_2 + N_3$ . Note que, devido a essa conservação do número de bósons, a dimensão do Hamiltoniano matricial é dada por  $d = \frac{(N+2)(N+1)}{2}$  $\frac{2}{2}$ .

 Para a análise que faremos nos próximos capítulos precisaremos inicialmente, no que tange as características do sistema, construir a forma matricial do Hamiltoniano. Para isso, será necessário saber como os operadores de criação e aniquilação de bósons atuam sobre os vetores no espaço de Fock. A atuação destes operadores nos vetores de Fock nos levam as seguintes relações:

$$
a_l^{\dagger} | N_1, N_2, N_3\rangle = \sqrt{N_l + 1} | N_1 + \delta_{l,1}, N_2 + \delta_{l,2}, N_3 + \delta_{l,3}\rangle
$$

$$
a_l | N_1, N_2, N_3 \rangle = \sqrt{N_l} | N_1 - \delta_{l,1}, N_2 - \delta_{l,2}, N_3 - \delta_{l,3} \rangle
$$
  

$$
N_l | N_1, N_2, N_3 \rangle = n_l | N_1, N_2, N_3 \rangle, \quad l = 1, 2, 3,
$$

onde  $N_l = a_l^\dagger a_l^\dagger$  é o operador número no poço *l e*  $\delta_{i,j}$  é o delta de Kronecker, definido da seguinte forma

$$
\delta_{i,j} = \begin{cases} 0 \text{, se } i \neq j \\ 1 \text{, se } i = j \end{cases} \tag{2.21}
$$

Com as informações acima conseguimos construir a forma matricial do Hamiltoniano. O próximo passo é diagonalizarmos esta matriz. Para isto usaremos a linguagem de programação  $C_{++}$  (maiores detalhes do código serão apresentados nos Apêndices **A** e **B**). A diagonalização do Hamiltoniano nos permite encontrar todos os autovalores e autovetores. A manipulação de autovalores e autovetores e a implementação de novas rotinas e sub-rotinas, nos permite computar quantidades de realidade física. Para o nosso caso a quantidade de realidade física, quantidade que pode ser medida no laboratório, é a evolução temporal do valor esperado da população de cada poços. Esta quantidade é computada da seguinte forma

$$
\langle N_i \rangle = \langle \Psi(t) | N_i | \Psi(t) \rangle, \quad i = 1, 2, 3. \tag{2.22}
$$

No próximo capítulo desenvolveremos uma análise semi-clássica para o modelo e verificaremos que o modelo de três poços, num certo regime dos parâmetros de acoplamento, possui uma estrutura de dois poços. Isto significa que a dinâmica para as quantidades físicas de interesse pode ser obtida usando um setor do Hamiltoniano. Neste regime que chamaremos de *regime ressonante*, o custo computacional é muito menor pois precisamos diagonalizar um Hamiltoniano matricial efetivo que tem uma dimensão  $d = N + 1$ .

## **3 REGIMES DE INTERAÇÃO**

Neste capítulo, partindo do Hamiltoniano (2.14), mostraremos que o modelo com a estrutura de três poços apresenta ainda uma estrutura de dois modos. Para procedermos com a investigação, na próxima subseção estaremos desenvolvendo uma aproximação semiclássica para o modelo efetivo apresentado no capítulo anterior.

#### **3.1 Estrutura de Dois Modos**

Nesta subseção, verificaremos que o modelo possui uma estrutura de dois modos e que uma aproximação semiclássica pode ser utilizada a fim de comparar e definir diferentes regimes que poderão ser verificados no modelo quântico, uma vez que é estudar o possível controle populacional dos poços via variação temporal pela aproximação semiclássica e, até o momento, os resultados da aproximação têm se mostrado bastante próximos dos experimentais. Mais adiante, definiremos o regime de tunelamento ressonante.

Para verificar que o modelo em estudo possui uma estrutura escondida de dois modos, começamos definindo os novos operadores

$$
N_{13} = N_1 + N_3, \qquad a_{13} = \frac{1}{\sqrt{2}}(a_1 + a_3), \qquad a_{13}^\dagger \frac{1}{\sqrt{2}}(a_1^\dagger + a_3^\dagger),
$$

que satisfazem uma álgebra bosônica, isto é,

$$
[N_{1,3}, a_{13}] = -a_{13}, \qquad [N_{1,3}, a_{13}^{\dagger}] = a_{13}^{\dagger}, \qquad [a_{1,3}, a_{13}^{\dagger}] = 1.
$$

O Hamiltoniano efetivo (2.14), em termos dos novos operadores e  $\gamma = 1$ , pode ser reduzido da seguinte forma

$$
H = UN_2N_{13} - \sqrt{2}J(a_{13}^{\dagger}a_2 + a_{13}a_2^{\dagger}).
$$
\n(3.1)

Desta forma, compreenderemos os poços 1 e 3 (dois modos) como apenas um poço efetivo (um modo), o poço 13. Sendo assim, o modelo que tem uma estrutura de três modos, esconde na verdade uma estrutura de dois modos, o poço 13 e o poço 2. Na próxima subseção, seguindo a referência [Links et al. 2006], faremos uma aproximação semiclássica usando o modelo efetivo com a estrutura de dois poços.

#### **3.2 Aproximação Semiclássica e Regime Ressonante**

Nesta subseção estudaremos o análogo clássico do modelo de dois modos apresentado na subseção anterior. Considerando que  $N_j$ ,  $q_j$  e os poços j = 13,2 são variáveis quânticas que satisfazem as relações de comutação canônica:  $[\theta_{13},\theta_{2}] =$  $[N_2, N_{13}] = 0$ ,  $[N_i, \theta_j] = i\delta_{ij}I$ . Fazendo a troca de variável

$$
a_{13} = e^{i\theta_{13}}\sqrt{N_{13}}
$$
,  $a_2 = e^{i\theta_2}\sqrt{N_2}$ ,  $ZN = N_{13} - N_2$ ,

onde Z representa a diferença de ocupação fracionária e  $N = N_{13} + N_2$ , obtendo a representação semiclássica do hamiltoniano de dois modos

$$
H = UN_2N_{13} - 2\sqrt{2} J \sqrt{N_{13}N_2} \cos(\theta_{13} - \theta_2). \tag{3.2}
$$

Agora podemos definir as variáveis clássicas  $h = \frac{H}{N}$  $\frac{H}{NJ}$ ,  $n_2 = \frac{N_2}{N}$  $\frac{N_2}{N}$  e  $\frac{2\phi}{N}$  $\frac{z\varphi}{N} = \theta_{13} - \theta_2$ , para obter o análogo clássico do modelo de dois modos dado pela expressão

$$
h = \frac{\lambda}{4} \left( 1 - Z^2 \right) - \sqrt{2(1 - Z^2)} \cos \left( \frac{2\phi}{N} \right) \tag{3.3}
$$

onde definimos  $\lambda = \frac{UN}{I}$  $\frac{7}{1}$ . Assumindo a condição inicial Z(0) = 1 e  $\phi(0)$  = 0 e considerando que a energia é conservada com o passar do tempo, obtemos

$$
h = 0 = \frac{\lambda}{4} (1 - Z^2(t)) - \sqrt{2(1 - Z^2(t))} \cos\left(\frac{2\phi(t)}{N}\right)
$$
  

$$
\rightarrow \cos\left(\frac{2\phi(t)}{N}\right) = f(Z(t)) \equiv \frac{\lambda\sqrt{1 - Z^2(t)}}{4\sqrt{2}} \in [-1,1]
$$
(3.4)

Pela conservação do número de bósons temos que  $Z(t) = 1 - 2n_2$  e assumindo a condição de que a população no poço 2 oscila muito pouco, isto é,  $f(1 - 2\epsilon) = 1$ , obtemos a seguinte relação entre os acoplamentos e o valor constante da população do poço 2

$$
\lambda > \sqrt{\frac{8}{\epsilon - \epsilon^2}}.\tag{3.5}
$$

Desta forma, quando a densidade relativa de população no poço 2  $(n_2)$  for pequena e constante e atender a relação  $n_2 < \epsilon$ , podemos definir o regime ressonante de tunelamento. Este regime é caracterizado por uma forte interação repulsiva entre os bósons dipolares, pequena oscilação da população do poço 2 e uma oscilação coerente entre as populações dos poços 1 e 3. De um modo geral, este regime é atingido quando $\lambda \gg 1$ . Para efeito ilustrativo, se considerarmos  $n_{2} < 10^{-2}$  , ou seja, o poço 2 menor que 1% do total, então a razão entre os acoplamentos $\lambda = \frac{UN}{l}$  $\frac{\partial N}{\partial t} > 28$ . Na figura (4) apresentamos a evolução temporal do valor esperado das populações dos poços 1 e 2.

Figura 4 - Gráficos da evolução temporal de  $\langle n_1 \rangle$ e de  $\langle n_2 \rangle$ , com  $n_i = \frac{N_i}{N_i+1}$  $\frac{N_l}{N_1+N_3}, J =$  $1, \gamma = 1$  e estado inicial  $|6,0,0\rangle$ , para  $U = 1,2,3$  e 10, respectivamente.

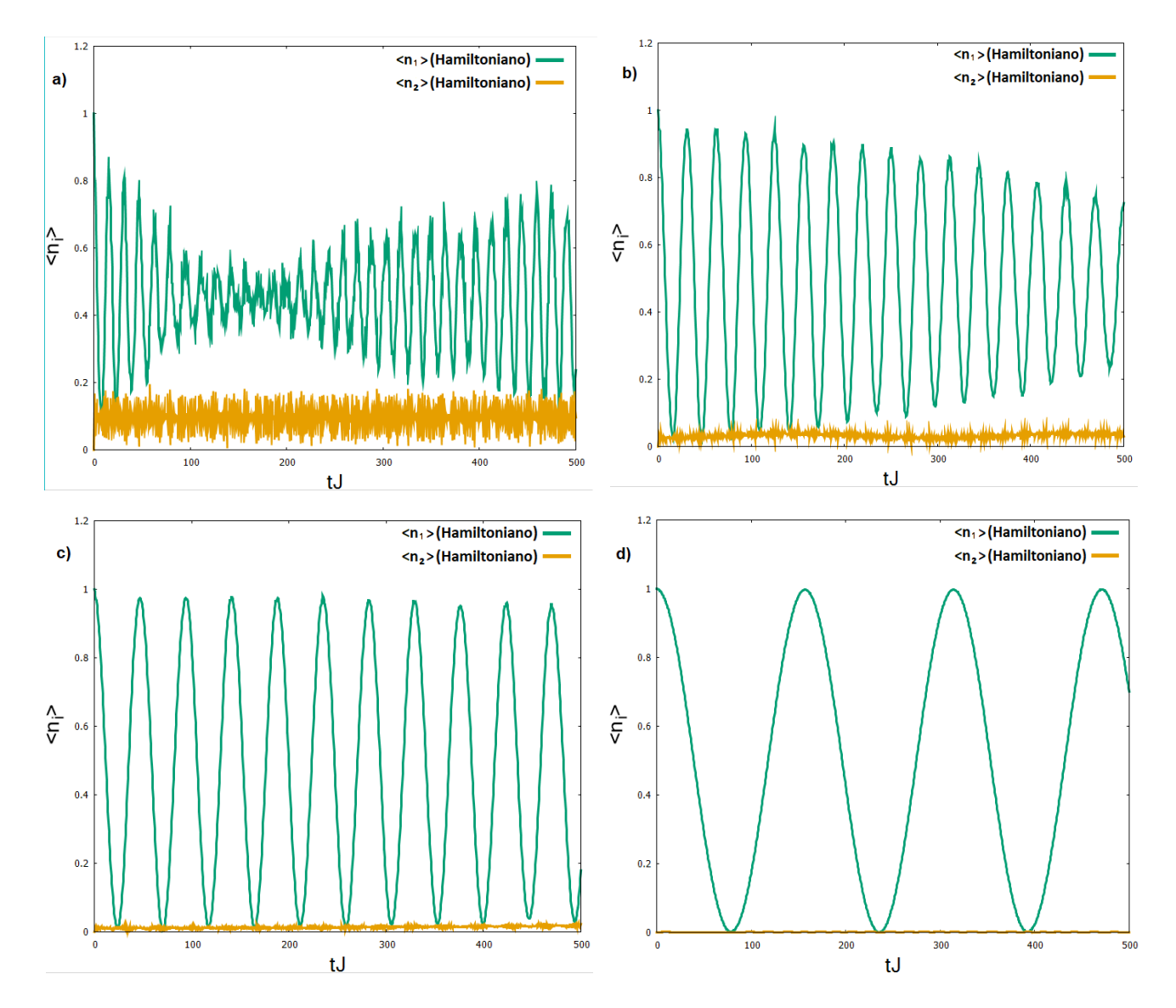

Fonte: Autor (2018).

Observe que na medida que o parâmetro de interação vai aumentando, a amplitude de oscilação do valor esperado da população do poço 2 vai diminuindo, enquanto a amplitude de oscilação do poço 1 vai aumentando. O regime ressonante de tunelamento é atingido quando a amplitude de oscilação  $\langle N_2 \rangle \rightarrow 0$  e a amplitude de oscilação dos poços 1 e 3 torna-se harmônica e atinge o seu valor máximo. Do ponto de vista do modelo quântico existe uma oscilação coerente entre os poços 1 e 3, isto significa que apesar do regime de interação ser forte, existe um tunelamento ressonante entre os poços 1 e 3.

No próximo capítulo mostraremos como computar a dinâmica quântica do modelo de três poços usando um modelo efetivo de dois poços não interagente com um tunelamento efetivo. Este aspecto do ponto de vista computacional tem muita relevância, já que a mesma dinâmica pode ser obtida usando apenas um setor do Hamiltoniano de três de poços. Isto implica que a dimensionalidade do Hamiltoniano efetivo de dois poços  $d = N + 1$  é muito menor que a dimensionalidade do Hamiltoniano de três poços  $\left(d = \frac{(N+2)(N+1)}{2}\right)$  $\frac{2(n+1)}{2}$ . Como consequência os mesmos resultados obtidos a partir do modelo de três poços podem ser obtidos através do modelo efetivo de dois poços, porém com um custo computacional bem menor. Entretanto, para que isto aconteça necessitamos encontrar um tunelamento efetivo. A maneira como abordaremos esse problema, será apresentado no próximo capítulo.

#### **4 PROCESSOS DE SEGUNDA ORDEM E HAMILTONIANA EFETIVA**

Neste capítulo vamos mostrar que o modelo de três modos para o caso  $\gamma = 1$ , sem anisotropia, pode ser mapeado num modelo efetivo de dois modos não interagente, mas que possui um tunelamento efetivo que depende dos parâmetros de acoplamento  $U \neq J$  do modelo de três poços. Conforme vimos no capítulo anterior, o modelo de três poços apresenta um regime que denominamos de ressonante quando a relação entre os acoplamentos satisfaz a condição  $U/\gg$  . Nesse regime, foi verificado que a dinâmica exibe um comportamento peculiar. Os bósons tunelam apenas do poço 1 para o poço 3, sem acumular-se no poço 2. Este resultado pode ser apreciado na figura (4), apresentada do capítulo anterior usando a condição inicial com  $N_2 = 0$ . Note entretanto, que no caso em que  $\gamma = 1$ , se o poço 2 for inicialmente populado ( $N_2 \neq 0$ ) e a condição de regime ressonante for satisfeita, a população de bósons dos poços 1 e 3 ainda mantém o comportamento peculiar apresentado anteriormente, ou seja, a porção líquida de bósons continuam tunelando apenas entre si e mantendo a quantidade inicial de bósons no poço dois aproximadamente constante. Na figura (5) apresentamos a evolução temporal do valor esperado das populações dos poços usando uma condição inicial para o poço 2 com  $N_2 \neq 0$ .

Note que a escolha apropriada dos acoplamentos dentro do regime ressonante deixa basicamente o valor esperado da população do poço 2 invariante no tempo, enquanto o valor esperado das populações dos poços 1 e 3, apresentam um caráter harmônico e coerente.

## **4.1 Hamiltoniano Efetivo de dois modos**

Considerando que o valor esperado de  $\langle N_2 \rangle$  é aproximadamente constante, pela conservação do número de bósons, o valor esperado de  $(N_1 + N_3)$  também será aproximadamente constante. Consequentemente,  $\frac{d}{dt} \langle N_1 \rangle = -\frac{d}{dt}$  $\frac{a}{dt}$   $\langle N_3 \rangle$ , o que significa que quando a população do poço 1 aumenta, a população do poço 3 diminui na mesma proporção. Em outras palavras a oscilação entre os poços 1 e 3 é

coerente, com diferença de fase constante igual a  $\pi/2$ . Por outro lado, podemos ver que para  $\gamma = 1$  o termo de interação  $UN_2(N_1 + N_3)$  do Hamiltoniano do modelo três modos (2.14) é uma constante e, desta forma, não afeta a dinâmica modelo. Assim, o comportamento da dinâmica do modelo de três poços pode ser descrita por um modelo efetivo de dois modos não interagente, cujo Hamiltoniano é dado por

$$
H_{ef} = V_{ef} = -J_{ef}(a_1^{\dagger} a_3 + a_3^{\dagger} a_1), \tag{4.1}
$$

Onde  $J_{ef}$  é uma taxa de tunelamento efetiva que deve depender dos parâmetros de acoplamento do modelo de três poços. Na próxima subseção, usando ferramentas da teoria de perturbação dependente do tempo, mostraremos como determinar analiticamente este parâmetro.

#### **4.2 Processo de Segunda Ordem**

Para determinarmos a expressão do  $J_{ef}$  em termos dos parâmetros  $U$  e *I* quando  $y = 1$ , escrevemos o Hamiltoniano para o modelo de três poços, da seguinte forma

$$
H = UN_2(N1 + N_3) - J(a_1^{\dagger}a_2 + a_2^{\dagger}a_1) - J(a_3^{\dagger}a_2 + a_2^{\dagger}a_3),
$$
(4.2)  
=  $H_0 + V$ ,

onde  $H_0 = UN_2(N_1 + N_3)$  é o termo de interação e  $V = -J[a_2^{\dagger}(a_1 + a_3) +$  $\left( a_1^\dagger + a_3^\dagger \right) \! a_2 \right]$  é o termo associado ao tunelamento entre os poços adjacentes.

No regime ressonante, onde  $UN \gg I$ , podemos tratar o termo de tunelamento V como uma perturbação em relação ao termo de interação  $H_0$ . Pela teoria de perturbação dependente do tempo, a taxa de transição (probabilidade por unidade

de tempo), para processos de ordem *k*,  $T_{p\rightarrow\,r}^{(k)}$  de um autoestado inicial  $|p\rangle$  de  $H_0$  para um autoestado final  $|r\rangle$  de  $H_0$  é dada por (SAKURAI; COMMINS, 1995)

$$
T_{p \to r}^{(k)} = \frac{2\pi}{\hbar} \left| \langle r | V^{(k)} | p \rangle \right|^2 \delta \left( E_r - E_p \right) \tag{4.3}
$$

onde,  $E_p e E_r$  são as energias dos estados iniciais e finais, respectivamente,  $V^{(1)} = V$  é para a taxa de transição de primeira ordem (Regra de Ouro de Fermi),  $V^{(2)} = \sum_{q} \frac{(V|q)(|q|V)}{(E-E)}$  $q\frac{\sqrt{|\mathcal{A}|N|q(V)}}{(E_p-E_q)}$ é para a taxa de transição de segunda ordem e  $\delta(x)$  é a Delta de Dirac definida como

$$
\delta(x) = \begin{cases} 0, se \ x \ \neq 0 \\ +\infty, se \ x = 0. \end{cases} \tag{4.4}
$$

No que segue desejamos calcular qual é a taxa de transição para um único bóson tunelar do poço 1 para o poço 3, estando o poço 2 inicialmente populado, isto é, onde a população do poço 2 é constante  $(N_2 = l)$ . Para desenvolver estes cálculos precisaremos das seguintes relações:

$$
a_l^{\dagger} |n_l\rangle = \sqrt{n_l + 1} |n_l + 1\rangle
$$
  
\n
$$
a_l |n_l\rangle = \sqrt{n_l} |n_l - 1\rangle
$$
  
\n
$$
N_l |n_l\rangle = n_l |n_l\rangle, \qquad l = 1, 2, 3
$$
  
\n
$$
E_{n_1, n_2, n_3} = U n_2 (n_1 + n_3).
$$

Acima  $E_{n_1,n_2,n_3}$  são os autovalores de energia do termo de interação do Hamiltoniano  $H_0$ .

Usando o Hamiltoniano efetivo de dois poços vemos que a taxa de transição de primeira ordem do estado inicial  $|N, 0\rangle$  para o estado final  $|N - 1, 1\rangle$  depende do elemento de matriz

$$
\langle N-1,1|V^{(1)|N,0}\rangle = \langle N-1,1|V_{ef|N,0}\rangle = J_{ef}\sqrt{N}.
$$
 (4.5)

Entretanto, quando o aplicamos o mesmo procedimento no Hamiltoniano de três poços, a taxa de transição de primeira ordem, do estado inicial  $|N, l, 0\rangle$  de  $H_0$ para o estado final  $|N - 1, l, 1\rangle$  de  $H_0$ , é nula, pois

$$
\langle N-1, l, 1 | V^{(1)} | N, l, 0 \rangle = \langle N-1, l, 1 | V_{ef} | N, l, 0 \rangle = 0. \tag{4.6}
$$

No entanto, a taxa de transição de segunda ordem depende do elemento de matriz

$$
\langle N-1, l, 1 | V^{(2)} | N, l, 0 \rangle =
$$
\n
$$
\sum_{n_1, n_2, n_3} \frac{\langle N-1, l, 1 | V | n_1, n_2, n_3 \rangle \langle n_1, n_2, n_3 | V | N, l, 0 \rangle}{E_{N, l, 0} - E_{n_1, n_2, n_3}} =
$$
\n
$$
\frac{\langle N-1, l, 1 | V | N-1, l+1, 0 \rangle \langle N-1, l+1, 0 | V | N, l, 0 \rangle}{E_{N, l, 0} - E_{N-1, l+1, 0}} +
$$
\n
$$
\frac{\langle N-1, l, 1 | V | N, l-1, 1 \rangle \langle N, l-1, 1 | V | N, l, 0 \rangle}{E_{N, l, 0} - E_{N, l-1, 1}} =
$$
\n
$$
\frac{J^2}{U} \left( \frac{l+1}{l+N+1} + \frac{l}{N-l+1} \right) \sqrt{N}.
$$
\n(4.7)

Comparando os elementos de matriz de primeira ordem eq. (4.5) e de segunda ordem eq. (4.7), concluímos que

$$
J_{ef} = \frac{J^2}{U} \left( \frac{l+1}{l+N+1} + \frac{l}{N-l+1} \right),
$$
 (4.8)

uma vez que, tanto a taxa de transição de primeira ordem e de segunda ordem devem nos levar ao mesmo resultado. Agora nos resta somente verificar se a dinâmica quântica dos hamiltonianos efetivos de três e dois poços produzem resultados análogos. Na figura (5) apresentamos esta comparação.

Figura 5 - Comparação das dinâmicas da Hamiltoniana e da Hamiltoniana efetiva. Gráficos da evolução temporal de  $\langle n_1 \rangle$  e de  $\langle n_2 \rangle$ , com  $n_i = \frac{(N_i)}{(N_i + N_i)}$  $\frac{(N_U)}{(N_1 + N_3)}$ ,  $U = 10$ ,  $J =$  $1, \gamma = 1$ . Figura (a): para o estado inicial  $|6,0,0\rangle$ . E figura (b): para o estado inicial  $|6,1,0\rangle$ .

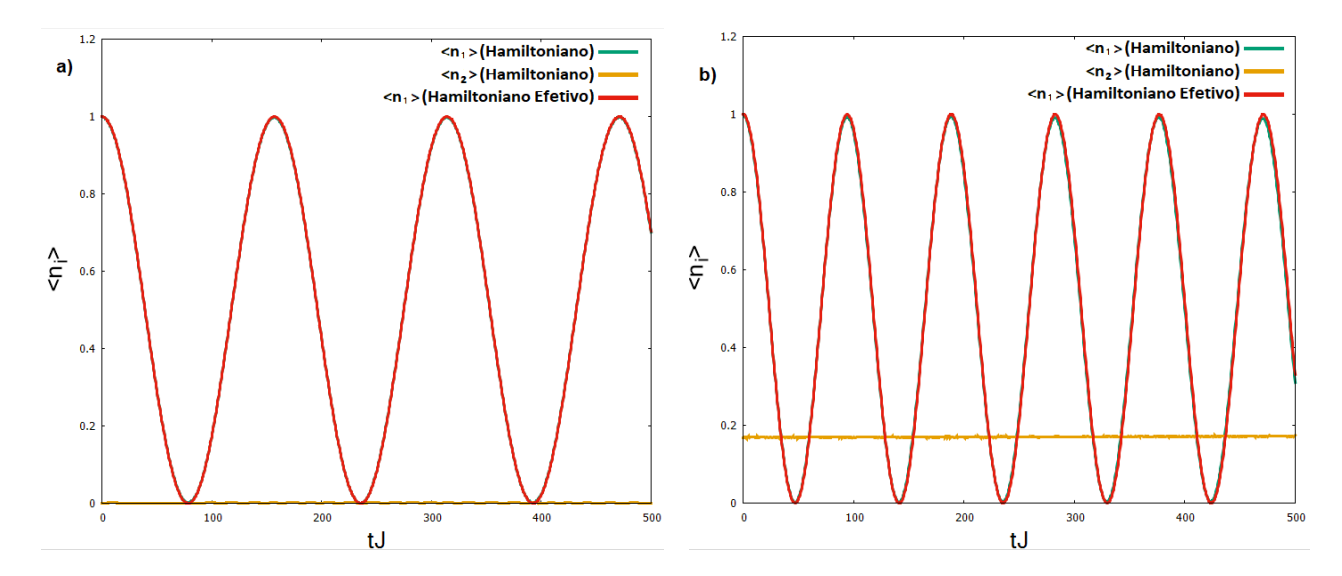

Fonte: Autor (2018).

Veja que as duas dinâmicas estão concordando muito bem, inclusive para intervalos de tempos longos.

Este comportamento de oscilação harmônica e coerente dos valores esperados das populações dos poços 1 e 3, abre a possibilidade de investigação de como poderíamos fazer para controlar o tunelamento entre esses poços. Esta possibilidade de controle do tunelamento, nos permite criar um dispositivo que imita o funcionamento de um transistor. Este efeito transistor será analisado no próximo capítulo.

### **5 EFEITO TRANSISTOR**

Neste capítulo mostraremos que usando a evolução temporal do modelo de três poços, podemos simular um efeito análogo de um transistor eletrônico. O transistor que apresentaremos aqui opera com bósons dipolares ultrafrios e são blocos de construção para o desenvolvimento de uma nova área da Física denominada *atomotrônica* (OLSEN; BRADLEY, 2015). Na próxima subseção fazemos esta analogia e apresentamos o modelo efetivo que descreve o efeito transistor.

#### **5.1 Analogia com o transistor**

Para fazer a analogia com o transistor eletrônico, a partir de agora denominamos o poço 1 como a *fonte*, o poço 2 como o *gate* e o poço 3 como o *dreno.* 

Na equação (2.14), o hamiltoniano do modelo de três modos foi dada por

$$
H = UN_2(N_1 + \gamma N_3) - J(a_1^{\dagger} a_2 + a_1 a_2^{\dagger}) - J(a_2^{\dagger} a_3 + a_2 a_3^{\dagger}),
$$
  
=  $UN_2(\gamma - 1)N_3 + [UN_2(N_1 + N_3) - J(a_1^{\dagger} a_2 + a_1 a_2^{\dagger}) - J(a_2^{\dagger} a_3 + a_2 a_3^{\dagger})].$  (5.1)

O hamiltoniano entre [...] corresponde ao caso quando  $\gamma = 1$ . Mostramos também que no regime ressonante,  $N_2 = l e N_1 + N_3 = N_{13}$  são constantes e que a dinâmica do Hamiltoniano entre [...] pode ser descrita por um hamiltoniano efetivo  $H_{ef}$  =  $-I_{ef}(a_1^{\dagger}a_3 + a_1a_3^{\dagger})$  onde  $J_{ef}$  é dado pela eq. (4.1). Portanto, o hamiltoniano efetivo para o caso em que  $\gamma \neq 1$  é dado por

$$
H = Ul(\gamma - 1) - J_{ef}(a_1^{\dagger} a_3 + a_1 a_3^{\dagger}), \tag{5.2}
$$

 Na próxima subseção, faremos uma abordagem semiclássica do Hamiltoniano efetivo acima, com o intuito de obtermos soluções analíticas que relacionam os parâmetros e as quantidades de interesse físico.

# **5.1.1 Abordagem Semiclássica**

Para efetuarmos a análise semiclássica, primeiramente precisamos das relações que mapeiam os operador da Mecânica Quântica para as variáveis da Mecânica Clássica. Para o modelo em estudo precisamos as relações semiclássica

$$
a_j = e^{i\theta_j} \sqrt{N_j}, \qquad a_j^{\dagger} = \sqrt{N_j} e^{-i\theta_j}
$$

$$
N_j = a_j^{\dagger} a_j, \qquad j = 1, 2, 3,
$$

que satisfazem uma álgebra bosônica e as variáveis

$$
Z = \frac{N_1 - N_3}{N_{13}}, \qquad \phi = \frac{N_{13}}{2} (\theta_1 - \theta_3),
$$

que satisfaz a relação de comutação canônica  $[Z, \phi] = 1 e N_{13} = N_1 + N_3$ . Substituindo estas expressões no Hamiltoniano (5.2), obtemos a representação semiclássica do mesmo, dada por

$$
H_{sc} = Ul(\gamma - 1)N_3 - J_{ef}N_{13}\sqrt{1 - Z^2} \cos\left(\frac{2\phi}{N_{13}}\right)
$$
(5.3)

Considerando que o valor de  $N_{13}$  é grande, podemos definir as variáveis clássicas

$$
n_1 = \frac{N_1}{N_{13}}, \qquad n_3 = \frac{N_3}{N_{13}}
$$

e portanto, o análogo clássico do modelo quântico é

$$
H_c = \frac{H_{sc}}{N_{13}} = Ul(\gamma - 1)(1 - n_1) - 2J_{ef}\sqrt{n_1(1 - n_1)}\cos\phi_1,
$$
\n(5.4)

onde  $\phi_1 = \frac{2\phi}{N_{\text{max}}}$  $\frac{2\varphi}{N_{13}}$ .A partir deste Hamiltoniano pretendemos encontrar a amplitude e frequência de oscilação. Considerando que  $N_{13}$  é uma constante e assumindo que a condição inicial é  $(n_1, \phi) = (1,0)$ , obtemos a seguinte relação

$$
cos\phi_1 = \frac{Ul(\gamma - 1)}{2J_{ef}} \sqrt{\frac{1 - n_1}{n_1}} \in [-1, 1]
$$
\n(5.5)

onde levamos em conta que energia também é conservada, isto é,  $H_c(0) = H_c(t)$ . Note que  $n_1 \in [n, 1]$  e  $n_1$  possui o valor mínimo n quando  $\cos \phi_1 = \pm 1$ . Definindo a constante  $\rho = \frac{Ul(\gamma-1)}{2l}$  $\frac{\mu(V-1)}{2I_{ef}}$ e resolvendo a equação acima quando  $cos\phi_1 = \pm 1$ , obtemos a solução

$$
n = \frac{\rho^2}{1 + \rho^2}
$$
 (5.6)

de modo que a amplitude de oscilação de  $n_1$  pode ser definida como

$$
A = 1 - n = \frac{1}{1 + \rho^2},\tag{5.7}
$$

Como sabemos, a dinâmica clássica é descrita pelas Equações de Hamilton

$$
\dot{n}_1 = \frac{-\partial H_c}{\partial \phi_1} = -2J_{ef} \sqrt{(n_1(1 - n_1))} \operatorname{sen} \phi_1,\tag{5.8}
$$

$$
\dot{\phi}_1 = \frac{\partial H_c}{\partial n_1} = Ul(1 - \gamma) - \frac{J_{ef}(1 - 2n_1)}{\sqrt{n_1(1 - n_1)}} cos \phi_1.
$$
\n(5.9)

Da primeira equação acima temos que sin  $\phi_1 = \frac{n}{2L\sin\theta}$  $\frac{n}{2J_{ef}\sqrt{n_1(1-n_1)}}$ . Fazendo uso desta equação e da equação (5.5), juntamente com a relação fundamental da trigonometria ( $cos^2 \phi_1 + sin^2 \phi_1 = 1$ ), obtemos

$$
\dot{n}_1^2 = 4J_{ef}^2(1 - n_1)[(1 + \rho^2)n_1 - \rho^2].
$$
\n(5.10)

Definindo o *ansatz*  $n_1 = 1 - A \, \text{sen}^2 \left( \frac{\omega t}{2} \right)$  $\left(\frac{97}{2}\right)$  e substituindo na equação acima, obtemos a frequência da oscilação que é dada por

$$
\omega = \frac{2J_{ef}}{\sqrt{A}} = 2J_{ef}\sqrt{1+\rho^2}.
$$
\n(5.11)

Retornando para o modelo quântico, levando em conta que as oscilações são coerentes, identificamos os valores esperados das populações dos poços 1 e 3 como  $\langle n_1 \rangle = n_1 e \langle n_3 \rangle = n_3 = 1 - n_1 = Asen^2 \left( \frac{\omega t}{2} \right)$  $\frac{1}{2}$ ). Na figura 6 (a), comparamos as dinâmicas do modelo usando o Hamiltoniano (2.14) e a solução analítica e observamos que elas concordam muito bem. Na figura 6 (b), observamos que a amplitude A de oscilação decresce rapidamente quando uma única partícula é inicialmente colocada no poço 2, para  $\gamma$  abaixo de ~ 0.9. Este comportamento será essencial para observarmos o mecanismo do tipo transistor no modelo.

Figura 6 - Figura (a): Comparação das dinâmicas usando a Hamiltoniana e a solução analítica. Evolução temporal de  $\langle n_1 \rangle e n_1$ , com  $n_i = \frac{N_i}{N_i+1}$  $\frac{N_l}{N_1 + N_3}$ ,  $U = 10$ ,  $J = 1$ ,  $\gamma = 0.99$ . para o estado inicial |6,1,0⟩. Figura (b): Gráfico de amplitude (A) pela população de bósons no poço dois  $(N_2)$ , para valores de  $U = 10, J = 1, e N_1 = 6 e \gamma = 0.8, 0.95, 0.99, 1.$ 

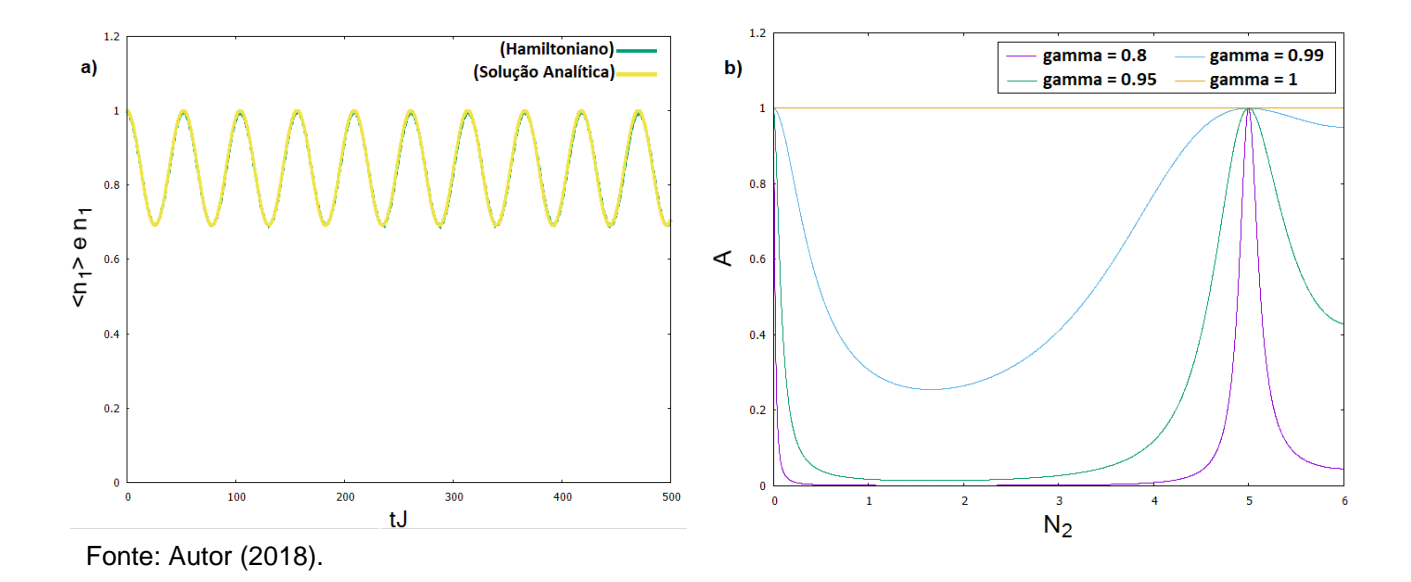

## **5.1.2 Dinâmica do Transistor**

Nesta subseção, apresentamos a evolução temporal dos valores esperados para diferente configuração inicial para a população do poço 2 (gate). Na figura (7) apresentamos estes resultados.

Figura 7 - Evolução temporal de  $\langle n_1 \rangle$ , $\langle n_2 \rangle$ e $\langle n_3 \rangle$ , com  $n_i = \frac{N_i}{N_i + 1}$  $\frac{N_l}{N_1 + N_3}$ ,  $U = 10$ ,  $J =$  $1, \gamma = 0.835461$ . Figura (a): para o estado inicial  $|6,0,0\rangle$ . E figura (b): para o estado inicial |6,1,0⟩.

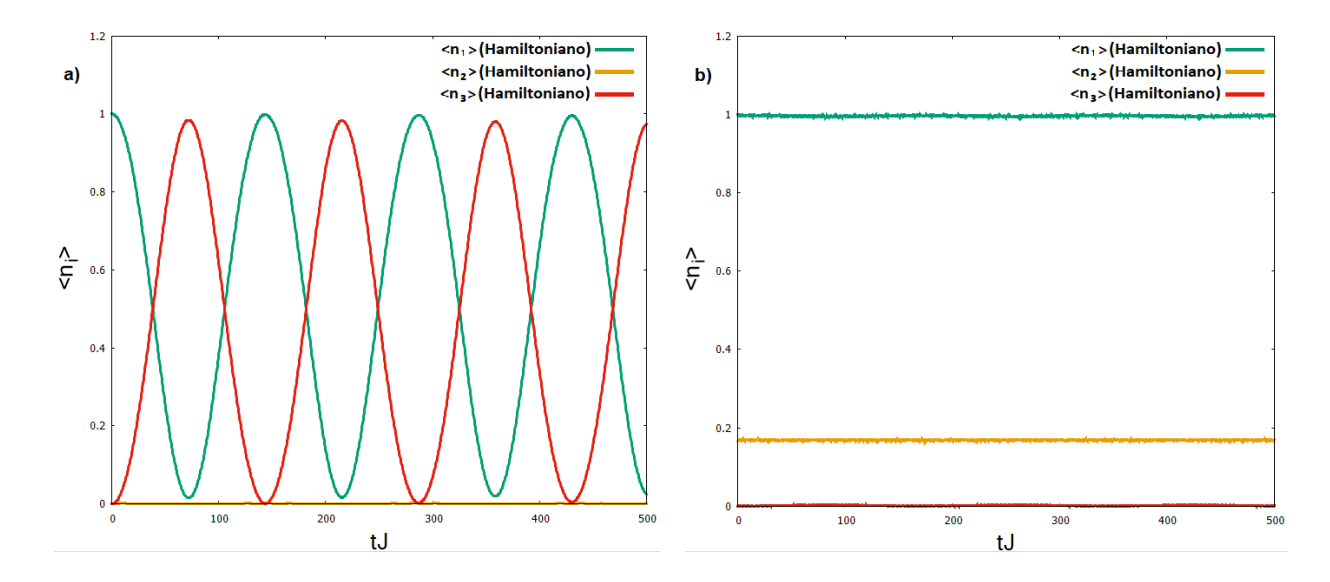

Fonte: Autor (2018).

No gráfico da figura 7 (a), usando a condição inicial |6,0,0⟩, isto é, todos os bósons no poço 1 (fonte) e ausência de bósons no portão, a dinâmica fica oscilando entre a fonte e o dreno e amplitude de oscilação é máxima e com uma frequência  $\omega$ dada pela expressão (5.11). Nesta condição dizemos que o transistor está *ligado*.

No gráfico da figura 7 (b), agora usando a condição inicial |6,1,0⟩, podemos ver que o tunelamento entre a fonte e o dreno é completamente suprimida e todas as populações estão presas na configuração inicial. Neste cenário dizemos que o transistor está *desligado*.

Para concluir este capítulo, vale a pena mencionar que o modelo de três poços é a estrutura mais simples possível para simular um dispositivo do tipo transistor. Como mostramos acima, vimos que o tunelamento entre a fonte e o dreno podem ser controlados manipulando a população do gate. Entretanto, este controle não é único. Na referência (WILSMANN, 2017), um estudo similar foi feito. Neste trabalho os autores usaram um potencial externo aplicado sobre os poços de potencial associados a fonte e ao dreno, para controlar a taxa de tunelamento entre a fonte o dreno.

### **6 CONCLUSÕES E PERSPECTIVAS**

Neste trabalho, com base numa proposta experimental factível para um sistema de condensados de Bose-Einstein dipolares confinados numa armadilha ótica com estrutura de três poços de potencial não alinhados, foi derivado um Hamiltoniano de três modos para descrever o seu comportamento. O modelo leva em conta as interações de curto alcance (interações que acontecem dentro dos poços de potencial) e de longo alcance (interações do tipo dipolo-dipolo que acontecem entre poços de potencial vizinhos) com anisotropia conforme sua direção de polarização, bem como o tunelamento entre os poços de potencial adjacentes.

Na sequência, no caso de interação isotrópica, mostramos que o Hamiltoniano possui uma estrutura escondida de dois poços e um estudo usando métodos numéricos, foi feito para investigar a dinâmica quântica, onde foi computado os valores esperados das populações de cada um dos poços. Com esta análise preliminar, concluímos que o modelo pode atingir vários regimes, sendo o regime denominado *ressonante* o mais interessante e relevante para o nosso propósito. Nesse regime observamos que a evolução temporal do valor esperado das populações dos poços 1 e 3 é harmônica e coerente, enquanto o valor esperado da população do poço 2 se mantém estacionária com o passar do tempo. Isto quer dizer que existe um tunelamento ressonante acontecendo entre os poços 1 e 3 sem que haja acúmulo de bósons no poço 2. No regime ressonante, foi mostrado também a dinâmica do modelo de três poços pode ser descrita por um Hamiltoniano efetivo de dois poços não interagente e que possui uma taxa efetiva de tunelamento. Usando ferramentas da teoria de perturbação, calculamos a taxa efetiva de tunelamento em termos dos acoplamentos dos originais via um processo de segunda ordem. Isso nos permitiu fazer uma abordagem semiclássica para o caso de interação anisotrópica e obter resultados analíticos para a dinâmica clássica das populações de cada um dos poços, bem como a determinação de uma expressão para a amplitude e frequência desta dinâmica, que foram imediatamente inferidos para a dinâmica quântica do Hamiltoniano de três poços.

Em seguida, analisamos a dinâmica quântica para diferentes condições iniciais no regime ressonante, e concluímos que o modelo de três poços apresenta

um comportamento do tipo *transistor*. Quando assumimos a condição inicial, com os bósons apenas no poço 1 (na *fonte*), a dinâmica mostra que esta população fica oscilando de uma forma harmônica e coerente entre a fonte e o poço 3 (o *dreno*) sem sofrer interferência do poço 2 (o *gate*). Nesta condição o transistor está *ligado*. Entretanto, quando usamos a condição inicial, com muitos bósons na fonte e uma um número pequeno de bósons no portão, a dinâmica mostra que os bósons ficam presos na configuração inicial. Nesta condição, o transistor está *desligado*. Observe que uma pequena quantidade de bósons inicialmente colocada no poço 2 afeta drasticamente o comportamento da dinâmica. Desta forma, se tivermos um controle da população do poço 2, teremos como controlar efetivamente o fluxo de bósons entre a *fonte* e *dreno*, isto é, de certa forma temos um dispositivo do tipo chave *ligadesliga*.

Este estudo inicial abre a possibilidade para a investigação de casos onde condensados de Bose-Einstein são confinados em estruturas que possuem mais poços de potencial. O estudo desenvolvido e apresentado neste trabalho, juntamente com a perspectiva de investigação em estrutura mais complexa, pode ter importantes aplicações no contexto de *atomotrônica* (OLSEN; BRADLEY, 2015). Assim, modelar, investigar e analisar estruturas com um maior grau de complexidade é de supra importância e serão assuntos de pesquisa para nossas futuras investigações.

# **REFERÊNCIAS**

ANDERSON, M. H. et al. Observation of Bose-Einstein condensation in a dilute atomic vapor. Science. **American Association for the Advancement of Science**, v. 269, n. 5221, p. 198–201, 1995.

DALFOVO, F. et al. Theory of Bose-Einstein condensation in trapped gases. **Reviews of Modern Physics**, APS, v. 71, n. 3, p. 463, 1999.

EINSTEIN, A. Über einen die erzeugung und verwandlung des lichtes betreffenden heuristischen gesichtspunkt**. Annalen der physik, Wiley Online Library**, v. 322, n. 6, p. 132–148, 1905.

EINSTEIN, A. **Quantentheorie des einatomigen idealen Gases**. [S.l.]: Akademie der Wissenshaften, in Kommission bei W. de Gruyter, 1924.

FERRIER-BARBUT, I. et al. Observation of quantum droplets in a strongly dipolar bose gas**. Physical Review Letters**, APS, v. 116, n. 21, p. 215301, 2016.

FRITSCH, A. R. **Ressonâncias de feshbach**. Universidade de São Paulo - Instituto de Física de São Carlos. 2012. Disponível em [http://www.ifsc.usp.br/~strontium/Teaching/Material2012-2%20SFI5887%20Opticaat](http://www.ifsc.usp.br/~strontium/Teaching/Material2012-2%20SFI5887%20Opticaat%20omica/Seminario%20-%20Amilson%20-%20Ressonancias%20Feshbach.pdf) [omica/Seminario%20-%20Amilson%20-%20Ressonancias%20Feshbach.pdf.](http://www.ifsc.usp.br/~strontium/Teaching/Material2012-2%20SFI5887%20Opticaat%20omica/Seminario%20-%20Amilson%20-%20Ressonancias%20Feshbach.pdf) Acesso em: 10 out. 2018.

GALLEMÍ, A. et al. **Role of anisotropy in dipolar bosons in triple-well potentials. Physical Review A**, APS, v. 88, n. 6, p. 063645, 2013.

GRIMM, R.; WEIDEMÜLLER, M.; OVCHINNIKOV, Y. B. **Optical dipole traps for neutral atoms**. Elsevier, v. 42, p. 95–170, 2000.

KOCH, T. et al. Stabilization of a purely dipolar quantum gas against collapse. **Nature physics**, Nature Publishing Group, v. 4, n. 3, p. 218, 2008.

LAHAYE, T. et al. The physics of dipolar bosonic quantum gases. Reports on Progress in Physics, **IOP Publishing**, v. 72, n. 12, p. 126401, 2009.

LAHAYE, T.; PFAU, T.; SANTOS, L**.** Mesoscopic ensembles of polar bosons in triplewell potentials. **Physical Review Letters**, APS, v. 104, n. 17, p. 170404, 2010.

LINKS, J. et al. **The two-site bose–hubbard model**. In: SPRINGER. Annales Henri Poincaré. [S.l.], 2006. v. 7, n. 7-8, p. 1591–1600.

NUSSENZVEIG, H. M. **Curso de física básica 4: ótica, relatividade, física quântica**. Editora Edgard Blücher Ltda. São Paulo, 1998.

OLSEN, M.; BRADLEY, A. Quantum ultracold atomtronics. **Physical Review A**, APS, v. 91, n. 4, p. 043635, 2015.

STICKNEY, J. A.; ANDERSON, D. Z.; ZOZULYA, A. A. Transistorlike behavior of a bose-einstein condensate in a triple-well potential. **Physical Review A**, APS, v. 75, n. 1, p. 013608, 2007.

WILSMANN, K. **Quebra da integrabilidade para um modelo de tunelamento quântico de três poços**. 2017.

YMAI, L. et al. Quantum integrable multi-well tunneling models. Journal of Physics A: Mathematical and Theoretical, **IOP Publishing**, v. 50, n. 26, p. 264001, 2017.

# **APÊNDICE A – MODELO DO HAMILTONIANO CLÁSSICO (TRÊS POÇOS)**

Abaixo, segue o código em  $C_{++}$  que gera os valores de  $\langle n_i \rangle$ , com  $i = 1, 2, 3,$ em função do tempo. Para diagonalização do Hamiltoniano utilizamos a método de Jacobi

#include <stdio.h> #include <stdlib.h> #include <math.h> #include <conio.h>

```
int d (int y, int z)
{
if (y==z)
{
    return 1;
}
    else
{
    return 0;
}
}
```

```
int main ()
```

```
{
```
int a, b, i, j, n, p, q, f, g, h, par, M, k, ci, r, so, dim, np1, np2, somci; float u, w, t, e, tg, c, s, temp1, temp2, temp3, temp4, N1tk, dt, tk, Q;

printf("digite o número total de bosons no poco 1: \n"); scanf("%i", &np1);

```
printf("digite o número total de bosons no poco 2: \n");
 scanf("%i", &np2);
printf("digite um valor para w: \n");
 scanf("%f", &w);
printf("digite um valor para u: \n");
 scanf("%f", &u);
printf("digite um valor para t: \n");
 scanf("%f", &t);
```
47

 $n = np1 + np2;$ dim =  $((n+2)*(n+1))/2$ ;

```
float mat[dim][dim];
float T[dim][dim];
float Result1[dim][dim];
float Result2[dim][dim];
float maior;
float tau;
float n1[dim][dim];
float n2[dim][dim];
float n3[dim][dim];
int matci [n+1][n+1];
```
 $so = -1$ ;

```
somci = 0;
for(j = 0; j \le n; j++) {
  for(i = 0; i <= n-j; i++) {
      matci[j][i] = somci;
     somci = somci + 1;
     }
   }
```

```
ci = matei[0][np1];for(q = 0; q \leq n; q++) {
   for(p = 0; p <= n-q; p++) {
    so = so + 1;r = -1;
       for(j = 0; j <= n; j++) {
          for(i = 0; i <= n-j; i++) {
           r = r + 1;mat[so][r] = (w*(n - i - j)*(i + j*u))*(d(p, i)*d(q, j)*d(-p - q + n, -i - j + n)) +t^{*}(sqrt((1 + j)^{*}(-i - j + n))^{*}d(p, i)^{*}d(q, 1 + j)^{*}d(-p - q + n, -1 - i - j + n) +sqrt(j*(1 - i - j + n))*d(p, i)*d(q, -1 + j)*d(-p - q + n, 1 - i - j + n)) +t^{*}(sqrt((1 + i)^{*}(-i - j + n))^{*}d(p, 1 + i)^{*}d(q, j)^{*}d(-p - q + n, -1 - i - j + n) +sqrt(i*(1 - i - j + n))*d(p, -1 + i)*d(q, j)*d(-p - q + n, 1 - i - j + n)); }
        }
```

```
 }
   }
so = -1;for(q = 0; q \le n; q++)
```
{

```
for(p = 0; p <= n-q; p++) {
    so = so + 1;r = -1;
      for(j = 0; j <= n; j++) {
         for(i = 0; i \le n-j; i++)
          {
          r = r + 1;n1[so][r] = i*d(so,r); }
       }
    }
   }
so = -1;for(q = 0; q \le n; q++) {
   for(p = 0; p <= n-q; p++) {
    so = so + 1;r = -1;
      for(j = 0; j <= n; j++) {
```
 $for(i = 0; i <= n-j; i++)$ 

```
 {
          r = r + 1;n2[so][r] = (n-i-j)*d(so,r); }
        }
   }
   }
so = -1;for(q = 0; q \le n; q++) {
   for(p = 0; p <= n-q; p++) {
    so = so + 1;r = -1;
      for(j = 0; j <= n; j++) {
         for(i = 0; i <= n-j; i++) {
          r = r + 1;n3[so][r] = j^*d(so,r); }
        }
```
} }

float id[dim][dim];

```
for(i=0; i<=dim
-1; i++)
  {
 for(j=0; j<=dim
-1; j++)
        {
        if (i == j){
          id[i][j] = 1;}
        if (i != j){
          id[i][j] = 0;}
        }
  }
maior=1;
while (fabs(maior) > 0.0000001) \{
```

```
maior = mat[0][1];
p=0;
q=1;
for(a=0; a<=dim
-1; a++)
  {
 for(b=a+1; b<=dim
-1; b++)
     {
```
 $\frac{1}{2}$ 

```
 if (fabs(maior) < fabs(mat[a][b]))
            {
           maior = mat[a][b];p = a;
              q = b;
            }
      }
   }
if(fabs(maior) < 0.0000001){
   c=1;
    s=0;
}
else{
tau = (mat[q][q] - mat[p][p]) / (2<sup>*</sup>maior);if (tau >= 0)
{
  tg = 1 / (tau + sqrt(tau *tau + 1));}
else
{
  tg = 1 / (tau - sqrt(tau *tau + 1));}
c = 1 / sqrt(1 + tg^*tg);s = tg<sup>*</sup>c;}
```

```
for(i=0; i<=dim-1; i++)
   {
     for(j=0; j<=dim-1; j++)
         {
        T[i][j] = c^*(d(i,p)^*d(j,p) + d(i,q)^*d(j,q)) + s^*(d(i,p)^*d(j,q) - d(i,q)^*d(j,p)) + d(i,j)^*(1 -d(i,p))<sup>*</sup>(1 - d(j,q));
         }
   }
for(i=0; i<=dim-1; i++) {
     for(j=0; j <= dim-1; j ++)
         {
        temp1 = 0.0;for(g = 0; g \leq dim-1; g++) {
            for(h = 0; h \leq dim-1; h++){
                 temp1=temp1+T[g][i]*mat[g][h]*T[h][j];
 }
            }
           Result1[i][j]=temp1;
         }
   }
for(i=0; i<=dim-1; i++) {
     for(j=0; j<=dim-1; j++)\{temp2 = 0.0;
```
53

```
for(g = 0; g \le -dim-1; g++) {
         temp2=temp2+id[i][g]*T[g][j];
         }
         Result2[i][j]=temp2;
      }
 }
```
54

```
for(i=0; i<=dim-1; i++)
    {
      for(j=0; j <= dim-1; j ++)
          {
            mat[i][j] = Result1[i][j]; }
    }
```

```
for(i=0; i<=dim-1; i++)
   {
      for(j=0; j<=dim-1; j++) {
           id[i][j] = Result2[i][j]; }
    }
```

```
printf("\n");
```

```
}
```

```
printf("\n (autovalores) As colunas da matriz sao:\n");
for(i=0; i<=dim-1; i++)
```

```
for(j=0; j<=dim-1; j++) {
          printf("%f\n",Result1[i][j]);
    }
    printf("\n");
 }
```

```
printf("\n (autovetores) As colunas da matriz sao:\n");
for(i=0; i<=dim-1; i++)
   {
     for(j=0; j<=dim-1; j++) {
           printf("%f\n",Result2[j][i]);
      }
      printf("\n");
   }
M = 1000;Q = 500;dt = Q/M;FILE*dados;
dados = fopen("H.txt", "w");for (k=0; k<=M; k++){
  tk = k^*dt;temp3 = 0;for (i=0; i<=dim-1; i++)
```

```
{
  for(j=0; j<=dim-1; j++) {
     for (g=0; g<=dim-1; g++)
```

```
 {
      temp3 = temp3 + ((Result2[ci][i]*Result2[ci][j]) * (cos((Result1[i][i] -
Result1[j][j])*tk)))*((Result2[g][i]*Result2[g][j])*n1[g][g]);
      }
    }
}
N1tk = temp3/np1; printf("%f\n",tk);
            printf("%f\n",N1tk);
            printf("\n");
fprintf (dados,"%f %f \n", tk, N1tk);
printf("\n");
}
for(j = 0; j \le n; j++) {
  for(i = 0; i \le n - j; i + j)
     {
printf("%i %i %i %i \n",i, n - i - j, j, matci[j][i]);
     }
   }
printf("%i \n",ci);
return 0;
}
```
 $\frac{1}{2}$ 

# **APÊNDICE B – MODELO DO HAMILTONIANO EFETIVO**

Abaixo, segue o código em  $C_{++}$  que gera os valores de  $\langle n_i \rangle$ , com  $i = 1 e 3$ , em função do tempo. Para diagonalização do Hamiltoniano efetivo utilizamos a método de Jacobi

57

#include <stdio.h> #include <stdlib.h> #include <math.h> #include <conio.h>

```
int d (int y, int z)
{
if (y==z)
{
   return 1;
}
   else
{
   return 0;
}
}
int main ()
{
int a, b, i, j, n, p, q, f, g, h, par, M, k, ci, np1, np2;
float u, w, t, e, tg, c, s, temp1, temp2, temp3, temp4, N1tk, dt, tk, Q, J;
  printf("digite o número total de bosons no poco 1: \n");
   scanf("%i", &np1);
   printf("digite o número total de bosons no poco 2: \n");
   scanf("%i", &np2);
  printf("digite um valor para w: \n");
   scanf("%f", &w);
  printf("digite um valor para u: \n");
   scanf("%f", &u);
  printf("digite um valor para t: \n");
   scanf("%f", &t);
   printf("digite um valor para ci : \n");
   scanf("%i", &ci);
n = np1;
float mat[n + 1][n + 1];
float T[n + 1][n + 1];
```

```
float Result1[n + 1][n + 1];
float Result2[n + 1][n + 1];
float maior;
float tau;
J = (t*t/w) * ((np1 + np2 + 1.)/(1. - np1*np1 - np2*np2 + 2.*np1*np2));for(i=0; i<=n; i++) {
         for(j=0; j<=n; j++)
             {
            \text{mat}[i][j] = (w^*np2^*j^*(u-1))^*d(j,i) + (\text{sqrt}(1+j))^*J^*(\text{sqrt}(-j+n))^*d(1+j,i)^*d(-1-j+n,-1)^*J^*(\text{sqrt}(-j+n))^*d(-1-j+n)^*J^*(\text{sqrt}(-j+n))^*J^*(\text{sqrt}(-j+n))^*J^*(\text{sqrt}(-j+n))^*J^*(\text{sqrt}(-j+n))^*J^*(\text{sqrt}(-j+n))^*J^*(\text{sqrt}(-j+n))^*J^*(\text{sqrt}(-j+n))^*J^*(\text{sqrt}(-j+n))^*J^*(\text{sqrt}(-j+n))^*J^*(\text{sqrt}(-j+n))^*Ji+n) + (sqrt(j))*J*(sqrt(1-j+n))*d(-1+j,i)*d(1-j+n,-i+n);
             }
     }
float id[n + 1][n + 1];
for(i=0; i<=n; i++)
    {
         for(j=0; j<=n; j++)
             {
            if (i == j) {
                id[i][j] = 1; }
            if (i != j) {
                id[i][j] = 0; }
             }
     }
maior=1;
while (fabs(maior) > 0.0000001)
{
maior = mat[0][1];
p=0;
q=1;
for(a=0; a<=n-1; a++)
     {
        for(b=a+1; b<=n; b++)
         {
                if (fabs(maior) < fabs(mat[a][b]))
\left\{ \begin{array}{c} 1 & 1 \\ 1 & 1 \end{array} \right\}maior = mat[a][b];
                     p = a;
```
 $\frac{1}{3}$ 

```
q = b;
           }
      }
   }
if(fabs(maior) < 0.0000001){
    c=1;
    s=0;
}
else{
tau = (mat[q][q] - mat[p][p]) / (2<sup>*</sup>maior);if (tau >= 0)
{
   tg = 1 / (tau + sqrt(tau *tau + 1));}
else
{
   tg = 1 / (tau - sqrt(tau *tau + 1));}
c = 1 / sqrt(1 + tg^*tg);s = tg^*c;}
for(i=0; i<=n; i++)
   {
     for(j=0; j<=n; j++) {
        T[i][j] = c^*(d(i,p)^*d(j,p) + d(i,q)^*d(j,q)) + s^*(d(i,p)^*d(j,q) - d(i,q)^*d(j,p)) + d(i,j)^*(1 -d(i,p))<sup>*</sup>(1 - d(j,q));
         }
   }
for(i=0; i<=n; i++) {
     for(j=0; j<=n; j++)\{temp1 = 0.0;for(g = 0; g \leq n; g++) {
            for(h = 0; h <= n; h + +\}{
                  temp1=temp1+T[g][i]*mat[g][h]*T[h][j];
 }
```

```
 }
           Result1[i][j]=temp1;
         }
   }
for(i=0; i<=n; i++) {
     for(j=0; j<=n; j++) {
        temp2 = 0.0;
        for(g = 0; g \leq n; g++)\{ temp2=temp2+id[i][g]*T[g][j];
 }
            Result2[i][j]=temp2;
         }
   }
for(i=0; i<=n; i++) {
     for(j=0; j<=n; j++) {
          mat[i][j] = Result1[i][j]; }
   }
for(i=0; i<=n; i++)
   {
     for(j=0; j<=n; j++) {
          id[i][j] = Result2[i][j]; }
   }
printf("\n");
}
printf("\n (autovalores) As colunas da matriz sao:\n");
for(i=0; i<=n; i++) {
     for(j=0; j<=n; j++) {
           printf("%f\n",Result1[i][j]);
      }
```

```
 printf("\n");
   }
   printf("\n (autovetores) As colunas da matriz sao:\n");
for(i=0; i<=n; i++) {
     for(j=0; j<=n; j++)
      {
            printf("%f\n",Result2[j][i]);
      }
      printf("\n");
   }
M = 1000;
Q = 1000;
dt = Q/M;FILE*dados;
dados = fopen("Heff.txt", "w");for (k=0; k<=M; k++){
  tk = k^*dt;temp3 = 0;
for (i=0; i<=n; i++){
  for(j=0; j<=n; j++)
   {
     for (g=0; g<=n; g++) {
      temp3 = temp3 + ((Result2[ci][i]*Result2[ci][j]) * (cos((Result1[i][i] -
Result1[j][j])*tk)))*((Result2[g][i]*Result2[g][j])*g);
      }
   }
}
N1tk = temp3/np1;
            printf("%f\n",tk);
            printf("%f\n",N1tk);
            printf("\n");
fprintf (dados,"%f %f \n", tk, N1tk);
printf("\n");
}
```
printf("%f \n",J); return 0; }

 $\frac{1}{2}$